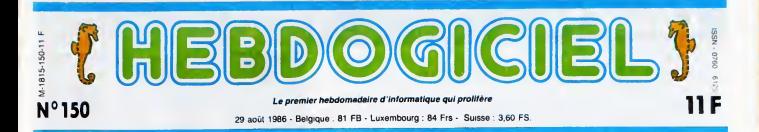

# THOMSON JOUE LES LAPINS

Chez Thomson, c'est gala : trois nouvelles machines d'un coup, toutes normales. Et leurs prix sont normaux aussi ! Qu'est-ce qui leur arrive, dis-donc ?

### **GÉNÉRALITÉS**

Expedions les formalites en Amsti<br>vitesse : mer, plage, soleil, contri<br>banani**er**s, bonnes vacances. On co

Vollai Passons aux croises magneticus<br>Senate de la coup d'un seul pose aux<br>grandiens de la coup d'un seul pose au<br>grandiens de la coup d'un seul plants<br>planter d'un se préserve d'une<br>diminution de leur part d'ensuite<br>dimin voit adjoindre un aide de camp<br>du nom de TO9 +, ce qui es du nom de T09 +, ce qui est particulierement bien trouve et surtout extremement original Apres tout, vaut mieux pa que T09.5. Enfin bref. Un portrait de la situation avant d'entrer dans le vil des beca-

nes ; il y a 450.000 Thomson en<br>France, un 16 bits est prévu<br>pour mai 87, Platini eyant raté<br>un but sera remplace dans les<br>campagnes de pub par les fré-<br>quent pas d'en rater (sont cons,<br>quent pas d'en rater (sont cons, tout pas prendre un footbal-

Shows the main of the state of the state of the state of the state of the state of the state of the state of the state of the state of the state of the state of the state of the state of the state of the state of the stat

faire taire un Amstrad francais<br>qui ne ressemble pas trop a est a<br>Amstrad, alors ils on! pris le piem<br>contre-pied<br>monetophone integré. Ce qui fourme<br>magnétophone integré. Ce qui fourme<br>pose exactement le même pro-surpr

remarque le port cartouche qui factus<br>est au-dessus du clavier, en conne<br>plein milieu. Sur les côtes, on que (<br>remarque, dens le côtes est pour<br>fourni, deux pisses joystick, 6 Ceux<br>surprise aux normes Atari, et Thom<br>surpri

JJH mon-tem **【精神性】 A** said

qui peuvent recevoir en plus une souris (en option, 350 bal-

LE M06 LE GRAND FRERE DU M05 bleme que sur le CPC <sup>464</sup> et le MSX Sony : quand on ne sait pas azimuter une tete de lec- ture, ou si on a lemoindre pro- bleme avec le magneto, il faut renvoyer la becane. Ca off re aussi le meme avantage : on pose sur latable, on appuie sur Marche et pa marcne, sans avoir besoin de brancher des trues et des machins dans tous les sens. Car en plus, I'alimen-tation a la bonne idee d'etre integree. Parfait. Le clavier n'est pas beau mais pas desagreable, certains mots des basic sont serigraphies sur les touches ce qui petmet de les obtenir directement. II y a aussi cinq touches de fonction, qui en sont dix puisqu'on peut les uti- hser avec latouche shift. En regardant attentivement, on s'apercoit que meme sans regarder attentivement on aurait *REEDMANDMANDMANDMAN* 

### LE TOR LE GRAND COUSIN OU TO7-70

les), un connecteur imprimante - 5 niveaux de transparence). 16 - sur c<br>qui, je défaille, est Centronics, - couleurs au maximum sont affi- - moi<br>un bus d'extension de fort belle - chables -é l'écran : simultané- - adjoi

FORMATION A L'ASSEMBLEUR

C'est nouveau, ça vient de sortir : L'actualite de la micro-informatique pages 9.10.

CINOCHE-TELOCHE pages 2, 27.

iacture, une sone son er un mitim,<br>connecteur pour le crayon opti- 4096.<br>que (en option euss). A noter On s'-<br>que le bus d'extension est prévu pépé<br>pour accueillir une RS 232, encor<br>Ceux qui ne connaissent pas c'est.<br>Thoms metal, parmin une parent or based.<br>Construction and the particle of the particle of the particle and the particle and the particle and the particle and the particle in the particle in the particle in the particle in the pa

standard Cloud Maria Theorem and Maria Cloud Cloud Maria Cloud Cloud Cloud Cloud Cloud Cloud Cloud Cloud Cloud Cloud Cloud Cloud Cloud Cloud Cloud Cloud Cloud Cloud Cloud Cloud Cloud Cloud Cloud Cloud Cloud Cloud Cloud Cl cles les plus :<br>alléchants :<br>CVD.CVI.CVS<br>ment des varia-<br>ment des varia-<br>variables nume-<br>variables numeriques, double-<br>precision et<br>entières), DO-. LOOP<br>(exécute une de boucle iusqu'a ce que <sup>I</sup> instruc-

Consection, on a le chaix entre 1990<br>40 et 80 colonnes et 8 modes rencors<br>540 x200 en deux couleurs, le dans<br>640x200 en deux couleurs, le dans<br>plus coloré : 150x200 en 15 Ass =<br>touleurs BritMap (donc.les coul- (CRUN)<br>feurs tion EXIT soit LE TOP + LI<br>rencontrée), rencontree), CRUNCH et EVAL (exemple : TO7-70<br>dans un programme, 10 Asseye<br>A\$ = "GOTO 20" : ? EVAL<br>(CRUNCH\$(A\$)) est équivalent votre-m<br>a GOTO 20. Ca permet d'inter- la foutra preter des ordres directs dans<br>un programme), INPUTWAIT il est t<br>(saisie formatee... dens le frangen<br>temps !), ON INTERVAL (per- bonne<br>met des interruptions tous les x même dixiemes de seconde en basic) et ON KEY (interruption sur un

cancelesse), resese and the capacitation of the capacitation of the capacitation of the capacitation of the capacitation of the capacitation of the capacitation of the capacitation of the capacitation of the capacitation o disquettes double face double - septr<br>densité 3 pouces et derni (mais - un te sur quoi je vais dire du mal, gne <del>!</del><br>moi ?) de 640 Ko formatés en péda adjoignant un contrdleur a 400

F

bailes La lecteur de disquentes<br>fluit exit d'activités à le les les les les leurs de la fin de la leur de la leur de la leur de la leur de la leur de la leur de la leur de la leur de la leur de la leur de la leur de la leu d'ici Noel, mais c'est deja pas mai.

LET08

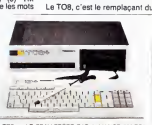

LE BEAU-FRERE PAR ALLIANCE DU TO

TO7-70, version h Asseyez-vous (sauf si vous êtes<br>en train de lire cet article chez en tran de lire cel article chez<br>votre marchand de journaux, ça<br>la foutrait mai) que je vous narre<br>ça per le menu. Alors d'ebord,<br>il est blanc cassé comme son<br>frangm et c'astroujous pas une<br>bonne lidée Ensuite, il e le<br>nom a les mémies touches de fonc-<br>ton que le MOS et le même port<br>changué le MOS et le même port<br>mêmes trous, mes pas but à<br>mêmes trous, mes pas but à<br>mêmes trous, mes pas but à<br>pour un jecteur de déguiletes,<br>Fam et un pour un mas la cartouche Ram de 256<br>Ko ne sera disponible que fin<br>septembre ("fin septembre" est<br>un terme informatique qui desi-<br>gne Noel. Qu'est-ce que je suis<br>pedagogique, aujourd'hui !).<br>Suite page 20<br>Suite page 20

### CONCOURS PERMANfNTS

Voire programme, non content de vous rapporter <sup>1</sup> 000 francs par page put vous rapporter 20.000 francs chaque mois ou un voyag California pour deux, chaque trimestre Reglement en page inteneure

**INFO BD: TOUTE L'ACTUALITE EN PAGE 19** 

DES PROGRAMMES POUR VOTRE ORDINATEUR :<br>AMSTRAD • APPLE IIe ET IIc • CANON X07 • COMMODORE 64 ET COMMODORE VIC 20 • EXELVISION EXL 100 • MSX et compatibles • ORIC <sup>1</sup> ET ATM0S • SINCLAIR ZX <sup>81</sup> ET SPECTRUM TEXAS TI99/4A • THOMSON T07, TO7/70 ET M05 •

BIDOUILLE GRENOUILLE

Ou comment tricher modifier, trafiquer, magasiller, bidaulier et grenouller avec<br>les lagiciels du mande entier Mais dans la légalité au mains ? Of course, mon Géné<br>rol : La loi 85 400 intre V article 47 du 3 juillet 1985 a un logiciel c'est évidemment pout vous permettre de foire cette unique souvegarde <br>Vous êtes pnié de replomber tout de suite après. Lire page 11

## DEULIGNEURS les fainéants sont en page 11

Les amateurs éclairés vous attendent en page 26

# CINOCHE S<sup>DANS CETTE PAGE RIEN SUR</sup>

Le film le plus cher du cinéma francais (on parle de <sup>1</sup> 10 millions de francs pour Florette et sa suite "Manon des sources"); un casting à la démesure du projet : Depardieu, Montand, Auteuil;<br>le choc du mélo d'hier (Pagnol) et du mélo d'aujourd'hui<br>(Claude Berri pour "Tchao pantin")... et pas de projection de presse<br>pour le critique d'Hebdogiciel Patientez jusqu'a lasemaine prochaine, vous aurez droit a ma petite note. Derniere minute : meme topo pour Under The Cherrymoon de Prince qui est sorti en catastrophe mercredi dernier, pour coîncider avec son concert parisien du 25 août!

## TROP TARD BALTHAZAR

### de Philippe LOPES-CURVAL

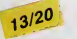

avec Tanta LATARJET (Pivolne) et port<br>Didler CRAYE (Rouquin) Am

Les parents de la petite Pivoine partent en | écha<br>| vacances, les veinards. Elle est pas trop | cour<br>| contents de devoir les suivre, mais bon | l'oss

de Carlos SAURA

 $06/20$ 

2660, also doit provides and 8 book cases.<br>C'est pas un égocia on décide soule<br>C'est pas un égocia on décide soule<br>de suit, non sans maupréer dans l'Union<br>barbe. A sa décharge, faul ben dire que<br>barbe. A sa décharge, faul

produce the matter of the matter of the matter of the matter of the matter of the matter of the matter of the matter of the matter of the matter of the matter of the matter of the matter of the matter of the matter of the

L'AMOUR discritte distance ibère (contraction) SORCIER demonstrations de lières **CONSULTANT AND A CONSULTANT CONSULTANT AND A CONSULTANT CONSULTANT AND A CONSULTANT CONSULTANT AND A CONSULTANT AND A CONSULTANT AND A CONSULTANT AND A CONSULTANT AND A CONSULTANT AND A CONSULTANT AND A CONSULTANT AND A** 

avec Antonio GADES (Carmelo), Chris-<br>tina HOYOS (Candela), Laura DEL SOL and plat<br>(Lucia) et Juan Antonio JIMENEZ (José) camp g

 $\frac{1}{10}$  where the state of the state state of the state of the state state of the state state of the state state of the state state of the state state of the state state of the state of the state of the state of the st

mixes en permise (Stein de Compariste : moyenne<br>
1990 : touris par la mondiale présente de la mondiale présente de la mondiale présente de la mondiale de la mondiale de la mondiale de la mondiale de la mondiale de la mond means these distinctives in the structure of the structure of the structure of the structure of the structure of the structure of the structure of the structure of the structure of the structure of the structure of the st

CENT FRANCS L'AMOIIR di> Jacques Rk-hard. 05/20. Dialogues nulllssimes, mon-tage Inexistani, camera poussive, on <sup>a</sup> du mal a se tenir calme face a tant d'absen- ces <sup>I</sup> Bref les bras m'en tombent. Ah si quand mdme. t'oubliais les ac leurs Enlin je dis "les", c'est "le" que j'devrals dire cause que le seul qui emerge (briliam meni)du laisser-aller ambianl est Bohnn-ger en vieux Pede Illumine <sup>A</sup> part 9a rien de bien emouvant dans celle hlstolre de photographe (Jeremy), erelnle enlre un bienlailour aux mains baladeuses et une coplne vaguement depressive et qui va flasher comme un malade sur une dan- seuse de peep-show, Une heure (rente pour approcher lamlgnonne, c'est Irop <sup>I</sup> Deux minutes pour I'emballer, c'eil pas asaez <sup>I</sup>

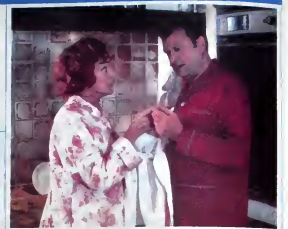

## BEAU TEMPS MAIS **ORAGEUX** EN FIN DE JOURNEE

### de Gérard **FROT-COUTAZ**

!

avec Micheline PRESLE (Jacqueline), deuxio<br>Claude PIEPLU (Jacques), Tonie MARS- et pou<br>HALL (Brigitte) et Xavier DELUC<br>(Bernard) – Hourd, o

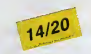

Jacques et Jacqueline font dans le genre | un r<br>Veux couple aign par les numatismes et | limite<br>les soucis ménagers Les purnées tartes | trans<br>par les querelles incessantées | par les cour | la Mile<br>par les querelles inces

 $\frac{\partial^2 u}{\partial x^2} = \frac{1}{2} \frac{\partial^2 u}{\partial x^2} = \frac{1}{2} \frac{\partial^2 u}{\partial x^2} = \frac{1}{2} \frac{\partial^2 u}{\partial x^2} = \frac{1}{2} \frac{\partial^2 u}{\partial x^2} = \frac{1}{2} \frac{\partial^2 u}{\partial x^2} = \frac{1}{2} \frac{\partial^2 u}{\partial x^2} = \frac{1}{2} \frac{\partial^2 u}{\partial x^2} = \frac{1}{2} \frac{\partial^2 u}{\partial x^2} = \frac{1}{2} \frac{\partial^2 u}{\partial x^2} = \frac{1}{2}$ 

# **YIDDISH** Tudin ex is CONNECTION<br>
de Paul BOUJENAH<br>
de Paul BOUJENAH<br>
de Carl Constant de Santa English (Shipper and the Santa Constant de Carl<br>
de Carl Constant Lui vocalisation de Carl District Constant Lui vocalisation<br>
Discolation de Carl d

Carlos Saura aura beaucoup donne au fla-

avec Charles AZNAVOUR (Aaron), Ugo Test le<br>TOGNAZZI (Mosche), Vincent LINDON To arge<br>(Zvi), Charlie CHEMOUNY (Samy) et Toires<br>André DUSSOLIER (le séminariste)

Moshe Di Cremona, patron d'un delicate:<br>sen (équivalent juli de la caféténa) voudrant<br>amoyer ses anfants dans le meilleur (ét<br>le plus cher) yote. L'internon est louable,<br>mas manque le financement, De son côté<br>Z'er voudrat

## RAPPELS

LE PALTOQUET de Michel Derille. 15/20. Cedes I'exercice de style est parfait. les comediens geanis (sauf Fanny Ardant en sex-symbol, bof •), ies dialogues au scal- pel El les decors. alouette.Et la musique. corbeau Et la lumiere, moineau On bai-gne dans le cymsme, le mystere (le non-dit) le plus total Le puzzle se complete, se detail dans le moindre iressaillement de peau ou de voix On croit rever face a une telle pertection Oui mais lejouet est peut- etre trop beau, irop bien leche, I'emotion en aete balayee une fois pour toutes On est baba devant tant de malinse mais on participe pas a I'aventure .

LE MOME d'Alain Cornexe, 13/20, Tatilé<br>sur mesure pour le môme Ancoire, il étérité pour le mondial de<br>nouveau film de Corneau (Le Choix des<br>suremes, Fort Saganne) fait dans le politie<br>hyper-classicos – le filic, protonolem

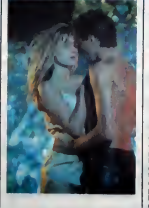

04/20 La bande des quatre <sup>a</sup> done un beau point commun : lebesom urgent de ble. Sans

mac. Elle résiste la reconchement el sur lles des parts des la références de la référence de la référence de la référence de la référence de la référence de la référence de la référence de la référence de la référence de l

# CORPS ET BIENS

de Benoit JACQUOT<br>avec Dominique SANDA (Hélène), Lam-<br>avec Dominique SANDA (Hélène), Lam-

avet Dominique SANDA (Hélène), Lambert WILSON (Michel Sauvage), Daniéle<br>DARRIEUX (Mme Krantz), Jean-Pierre<br>LEAUD (Marcel), Ingrid HELD (Arlane) et<br>Sabine HAUDEPIN (Paule)

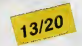

C'est bien airpée, ca fait trois sérainnes<br>1967 : le victoir de la constantinte de la constantinte de la constantinte de la constantinte de la constantinte de la constantinte de la constantinte de la constantinte de la con es voltes una grande lois tortunes in the control of the state of the state of the state of the Samuel and the state of the Samuel and the state of the Samuel and the state of the state of the state of the state of the sta

preocuiulaments de I'mtrigue I Sachez seulement de I'mtrigue I<br>Sachez seulement que Mine Krantz est de le<br>qu'Helene est prés à venger sa copine , réel<br>es pour d'Arlane (ainsi que Sauvage) a ta to<br>les pour d'Arlane (ainsi q

elle, qu'un psychanalyste délirant va tou-<br>tra un somptueux merdier et que Marcel<br>3e prand pour le Zorro du Diable<br>de la coup fourré. C'est glauque, pourn<br>et j'aime ca.

Il est regretiste, per contre, que Benois<br>Jacquot es sociales de la tant de fac-<br>Disneys associales de vous magnetic<br>Commique Samda en périodur d'alphares<br>Commique Samda en périodur d'alphares<br>Commiques - Léaud en cançaure

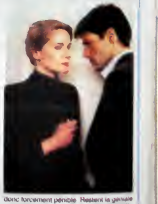

composition de Danièle Danieux en vielle alcooto enragee •( un LeauO qui, a force de |ouei lea mevhants. est actu\*»\*ment rthefferment sous les veirous pour avoir et et avoir et de la pour avoir et de la pour avoir et et a **KZOYK** 

⊾rcore une fois victime de votre incorrigible avidité, vous<br>rollà en des lieux impossibles à la recherche des HONXI-<br>DRONES scintillants, jalousement gardés par les MAULY-<br>CEURS et les VASTHATEURS...

Gérard SEBBAH

sauvegardez si vous le désirez le listing 1, ou prens:<br>connaissance des régles qui y sont incluses.<br>quelques 8011 codes du listing 2 sous CALL-151 et sau

 $\overline{M}$ 

 $65$  QUE SE SUIS WYAT SERVEUR<br>HEBDOGICIEL par<br>AVE KZOYK "A\$4000, L\$8011<br>Icez le "monstre" par BRUN KZOYK 3815 + HQ  $\begin{smallmatrix} \color{red}{\bf 1991} \color{red}{\bf 1992} \color{red}{\bf 1992} \color{red}{\bf 1993} \color{red}{\bf 1992} \color{red}{\bf 1993} \color{red}{\bf 1992} \color{red}{\bf 1992} \color{red}{\bf 1992} \color{red}{\bf 1992} \color{red}{\bf 1992} \color{red}{\bf 1992} \color{red}{\bf 1992} \color{red}{\bf 1992} \color{red}{\bf 1992} \color{red}{\bf 1992} \color{red}{\$ 28000 DATA \*<br>29000 DATA \* www0 DATA \*<br>marre de jouer<br>e.\* **LISTING** Si vous en avez . pressez une touch 5 D\$ = CHR\$ (4): NORTAL : PRINT<br>D\$ PRE3": PRINT : FOR J = 1 TO 3:8<br>S\$ = 65\$ + CHR\$ (8): NEXT<br>6 DUX = 252:NOX = 253:NN = 10  $30000$ DATA 30000 DATA \* Pour jouer & ce<br>jeu en haute résolution, il est p  $7 \text{ CH4}(2) = \frac{100 \times 1000 \times 4000 \times 4000 \$ référable d'avoir un"<br>32000 DATA "écran couleur."<br>33000 DATA " -<br>80TO 40 **ONERR** 10 ОМЕКА<br>25 1 = 0 **LISTING 2** 30 1 = 1 + 1: READ LIS(I): 00TD 3  $0:$  REH 0: ROD<br>300: POKE 216,0:NL = 1 - 1: 005UB<br>300: POKE 34,5: INJERSE : HOME<br>50 FOR 1 = 6 TO NL: FOR J = 1 TO<br>LEN (L14(1)):C\$ = NID4 (L14(1), \*4000.C011 ●4000.C011<br>4000-AP 15 20 ED FD 20 E2 F3<br>4000-BD 52 C0 AP 00 B5 FA 20<br>4010-93 EB A2 0C A0 03 20 2P<br>4020-BB BB DD F9 9B 20 93 EB<br>4020-BB BB DD F9 9B 20 93 EB  $\mathbf{D}$ 60 605UB 200<br>65 CUB(1) = CB + CB + CB + BSB11C<br>C = (1 + (CC = 1))1CB = CB + CUB(C<br>C): PRINT CB;: NEXT : CALL - B6B: 4026 - 88 88 00 FP 98 20 22<br>4026 - 42 00 40 40 42 22 20 E8<br>4030 - 05 60 40 40 40 49 05 80<br>4046 - 40 20 93 E8 64 05 A0<br>4046 - 20 20 E8 6E 40 40 A2  $A9$ <br>75  $\overline{40}$  $03$ **PRINT PER (27) = 22 THEN NORMAL PRINT PER (27) = 22 THEN NORMAL PRINT PRESSURE TO THE THE STATE PART (27) = 21 THEN NORMAL PRINT PER (27) = 27 THEN NORMAL PRINT PRINT PRINT PRINT PRINT PRINT PRINT PRINT PRINT PRINT PRINT** PRINT P) 4049-20 20 EB 68 40 40 A2<br>4059-85 51 45 65 60 A3 A0<br>4059-85 51 45 65 60 A3 A0<br>4040-80 80 40 B0 81 40 80 81<br>4048-80 82 40 A9 07 A0 00 82<br>4070-F2 52 A2 02 20 40 93 20<br>4080-00 80 00 A9 01 80 9F **BD**<br>40  $\frac{10}{20}$  $\begin{array}{l} \mathbf{1}_{\mathbf{3},\mathbf{4},\mathbf{5}} \mathbf{1}_{\mathbf{3},\mathbf{5}} \mathbf{1}_{\mathbf{4},\mathbf{5}} \mathbf{1}_{\mathbf{5},\mathbf{6}} \mathbf{1}_{\mathbf{5},\mathbf{6}} \mathbf{1}_{\mathbf{5},\mathbf{6}} \mathbf{1}_{\mathbf{5},\mathbf{6}} \mathbf{1}_{\mathbf{5},\mathbf{6}} \mathbf{1}_{\mathbf{5},\mathbf{6}} \mathbf{1}_{\mathbf{5},\mathbf{6}} \mathbf{1}_{\mathbf{5},\mathbf{6}} \mathbf{1}_{\mathbf$ 4698- CD BS 07 EA EA EA<br>4698- CD BS 07 EA EA EA FA CA  $\begin{smallmatrix} 4.464 & 0.01 & 0.01 & 0.01 & 0.01 & 0.01 & 0.01 & 0.01 & 0.01 & 0.01 & 0.01 & 0.01 & 0.01 & 0.01 & 0.01 & 0.01 & 0.01 & 0.01 & 0.01 & 0.01 & 0.01 & 0.01 & 0.01 & 0.01 & 0.01 & 0.01 & 0.01 & 0.01 & 0.01 & 0.01 & 0.01 & 0.01 & 0.01 & 0.01 & 0.01 & 0.$ **B4 08** K20YK\* N KZŪYK\*<br>200 IFC\${ > \* \* THEN POKE DU<br>;1:C = INT (ASC (C\$) / NN) + I:<br>POKE NOZ;C: CALL 2055  $210$ RETURN<br>FOR CA = 1 TD 79: FOR I = 210 KEJWH 10 P 29 FOR J = 1<br>300 FOR CA = 1 TD 79: FOR J = 1<br>TO 4: VTAB 1: HTAB CA: PRINT NIDS<br>(LISKI), CA,1): NEXT : NEXT<br>310 RETURN<br>1000 DATA "Serard SEBBAH Paris le 23 Juin 1986"<br>2000 DATA "10 rue Augustin THIER Annt 143\* pt 163"<br>DATA "75019 PARIS"<br>DATA "Tel: 42 49 55 21"<br>DATA "-"<br>DATA "-"  $\frac{4000}{5000}$  $0008$ DATA . Bonjour & tous,"<br>DATA \* \*<br>DATA \* \* **POOD**<br>9000  $\begin{smallmatrix} 4.146 & - & 0 \\ 4.146 & - & 0 \\ 4.146 & - & 0 \\ 4.146 & - & 0 \\ 4.146 & - & 0 \\ 4.146 & - & 0 \\ 4.146 & - & 0 \\ 4.146 & - & 0 \\ 4.146 & - & 0 \\ 4.146 & - & 0 \\ 4.146 & - & 0 \\ 4.146 & - & 0 \\ 4.146 & - & 0 \\ 4.146 & - & 0 \\ 4.146 & - & 0 \\ 4.146 & - & 0 \\ 4.146 & - & 0 \\ 4.146 & - &$ DATA . 10000 Ne cherch au oan de ce programme,"<br>au oan de ce programme,"<br>11000 DATA "KZOYK est un jeu en 1000 DATA "KZOYK est un usu en<br>
s'abbleaux qui demande un minimum<br>
12000 DATA " Le principe est de logique."<br>
14000 DATA " Le principe est<br>
14000 DATA " Le principe est du<br>
s'obueth classiques armé de votr<br>
s'obueth scinti 4796- DF 47 68 55 64 66 66 10 02<br>4786- 10 FB 22 10 03 67 68 66 10<br>4786- R E 22 10 10 14 64 47<br>4786- PB 22 20 05 47 CE 48 47<br>4786- 22 10 FC 47 54 47 00 14 12<br>4706- 02 30 42 44 720 05 47 92<br>4786- 12 30 42 47 20 06 47 80<br>4786 4408- 49 18 49 18 49 13 40 52 42<br>4408- E7 AD 9F 42 AC A0 42 A6<br>446- A2 30 1F A2 11 A0 03 20<br>44F0- 2D E8 A2 05 20 03 46 02<br>44F0- 2D E8 A2 05 20 03 45 A2 4508-20 16 AS 24 BD 05 45<br>4508-18 60 20 1C 43 AD 75<br>4518-26 AA AP AB 90 CD 5E<br>4518-75 40 38 60 BD 40 41 42<br>4529-40 45 80 BB 40 AD 41<br>4528-40 45 80 3F 40 AP 45  $\overline{20}$ 1980<br>
2000 DATA - Pour passer au<br>
1210 DATA - Pour passer au<br>
12138 - Plus de 3<br>
2000 DATA - Data de 3<br>
2010 DATA - Data de 3<br>
2010 DATA - Pour le pour le court<br>
2010 DATA - Pour le prendre Cle<br>
2020 DATA - Pour les prendr 40 6  $\alpha$ 4210-97 42 62 93 42 64<br>4210-97 42 62 80 20 1E FB A9<br>4218- 60 20 AB FC CO AB 90 04  $42 B$  $04.21$ 4218 - 40 20 AB FC CO AB 90<br>4228 - AP FF BD 41 40 AP 80<br>4228 - AP FF BD 41 40 AP 80<br>4230 - F8 C0 AB 90 04 AP 81<br>4240 - 66 CO 57 80 90 CA 9 FF<br>4248 - 42 40 AP 90 80 80 41 40<br>4248 - 42 40 AP 90 80 80 41<br>4230 - AD AD 42 40 4 4538- 83 46 45 FA 49  $FF$ 85  $03$  $\overline{00}$  $00$ 4536 - A2 00 20 03 44 68 9 90 83 84<br>4546 - 00 A2 3F 40 86 90 83 84<br>4556 - 00 03 24 40 85 94 40 93<br>4556 - 00 32 45 40 80 52 45 46 21<br>4566 - 20 FB 42 80 92 45 90 91<br>4566 - 99 80 90 45 80 55 97 80<br>4576 - 91 45 C0 84 42 00 10 RO  $40$  $10$ 18 bas & droite de"<br>24000 DATA "I'écran),"<br>25000 DATA "<br>24000 DATA " Les m 4258- AD 9F 42 60  $\overline{41}$  $40$ **20 BO** 4878- 43 46 70<br>4880- DF 40 00 E4 EE 64 48 00  $03$  $\ddot{v}$  $16$ ca  $4BBe$  $00$  $D<sub>0</sub>$ 48 E4 20 60  $0<sup>c</sup>$  $A3$ 4580-20 90 59 94 42 00<br>4580-20 90 59 90 40 10<br>4590-00 00 00 AE 3E 40<br>4590-00 00 00 AE 3E 40<br>4590-00 3B 69 00 CP 00 Les monstres on  $rac{98}{46}$  $\frac{17}{16}$ 4890-20 45 21 AA  $8818$  $\ddot{\epsilon}$ 26000 DATA \* Les monstres on<br>t une certains logique de déplacem<br>rot. Il eous sera utilé<br>27000 DATA "de la connaître pour<br>les neulraliser." 4588-3E 4D A2 00 20 03 46 03<br>4590-00 00 00 AE 3E 40 8D 59<br>4598-DA 3B 69 00 CP 00 90 02<br>4540-AP 09 9D 59 0A 40 A0 74 on as **ER** 4840- CS 21 90 06 Ad **A SUIVRE...** 

SALUT À VOUS!<br>SERIEZ-VOUS UN<br>HONXIDRONE<br>PAR HASARD?

OVEZ PAS SOTEZ THE

VOULEZ-VOUS!

**APPLE** 

Ŵ,

etimili

ALOOOORS?ON<br>A PASSÉ DE **EDITO** C'est du be  $n$  ? Diff

ONNES

**A FAIT MAN** 

ËÕ

**Link** ON S'EST<br>BIEN FAI

er planté devant son<br>quend, tous les soirs<br>mois, les chevers retrouve.<br>neteur que ser food de a

tes et de ro

emplete de tous para calance<br>San Maria de Telestino de la contrata de la contrata de relativa por le nombre de la contrata de la contrata de la contrata de la contrata de la contrata de la contrata de la contrata de la con

Parce qu'ici, c'est le mai<br>que d'Après vacances m<br>que d'Asbitude : Thoms<br>ses nouvelles machine<br>veur minitél HG fonctio<br>que normalement, Ame que d'hibitude : Thomson montre<br>ses nouvelles machines, le server minitel HG fonctionne presses<br>veur minitel HG fonctionne pressent<br>server minitel HG fonctionne pressente son compatible - PC<br>stamme prochaine, le club a fa

Gérard CECCALD

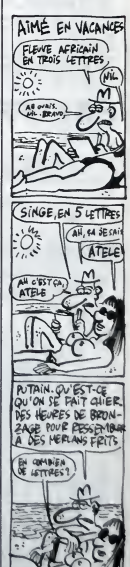

**MICRO TABLEUR CALLES** 

Disposer d'un vrai petit tableur sur son vrai petit micro, c'est<br>vraiment grand... **Bonet VINCENT** 

 $\begin{smallmatrix} \mathbf{p}_{11} & \mathbf{p}_{22} & \mathbf{p}_{23} & \mathbf{p}_{24} & \mathbf{p}_{25} & \mathbf{p}_{26} & \mathbf{p}_{27} & \mathbf{p}_{28} & \mathbf{p}_{27} & \mathbf{p}_{28} & \mathbf{p}_{29} & \mathbf{p}_{20} & \mathbf{p}_{27} & \mathbf{p}_{27} & \mathbf{p}_{28} & \mathbf{p}_{29} & \mathbf{p}_{29} & \mathbf{p}_{29} & \mathbf{p}_{29} & \mathbf{p}_{29} & \mathbf{p}_{29} & \mathbf{$ 

ns a pause a TF THKEYS - 1" OR I

e<br>26 IF aver OR aves THEN LET as

38 PRINT AT 9.0; PRPER 4; INK

66 IF QU-2 OR QU-5 THEN LET XX 67 IF QUES OR QUES THEN LET XX  $\mathbf{a}$ 

<sup>22</sup> 58 IF 8U-1 OR GU-2 OR GU-3 THE<br>N LET YYAS A GU-4 OR GU-5 OR GU-6 THE<br>N LET YYAS AR YY YX, PRPER 5, OU<br>ER 1 PRIM PRPER 7, XA, PRPER 5, OU

 $\begin{smallmatrix} 188 & 0.001 & 0.001 & 0.001 & 0.001 & 0.001 & 0.001 & 0.001 & 0.001 & 0.001 & 0.001 & 0.001 & 0.001 & 0.001 & 0.001 & 0.001 & 0.001 & 0.001 & 0.001 & 0.001 & 0.001 & 0.001 & 0.001 & 0.001 & 0.001 & 0.001 & 0.001 & 0.001 & 0.001 & 0.001 & 0.001$ 

HEN LET X-A-1<br>X-0 IF Za-"5" AND (OU-2 OR GU-6<br>: GU-3 OR GU-6) THEN LET X-X-7<br>: GU-3 OR GU-6) THEN LET (LET ...<br>1988 IF Ze-"8" AND (9U=3 OR QU=5)<br>"THEN LET X=X+3" IF X=4 THEN LE

T XXX-1<br>200 IF Ze="5" AND (QU=1 OR OU=4<br>OR QU=2 OR QU=5" THEN LET XXX-1<br>IF X=4 THEN LET QU=3U+1: LET X

 $\begin{smallmatrix} \hat{a}^{(1)}_{1,1}&\hat{a}^{(2)}_{2,1}&\hat{a}^{(3)}_{2,1}&\hat{a}^{(3)}_{2,1}&\hat{a}^{(3)}_{2,1}&\hat{a}^{(3)}_{2,1}&\hat{a}^{(3)}_{2,1}&\hat{a}^{(3)}_{2,1}&\hat{a}^{(3)}_{2,1}&\hat{a}^{(3)}_{2,1}&\hat{a}^{(3)}_{2,1}&\hat{a}^{(3)}_{2,1}&\hat{a}^{(3)}_{2,1}&\hat{a}^{(3)}_{2,1}&\hat{a}^{(3)}_{2,1}&\hat{a$ 

 $\sqrt{4.0}$ ur To' Quì

 $3.7577$ Van oo voluse<br>1988 oo voluse PE.Pa+<br>1988 LET PALESTER PE.Pa+<br>1988 AET PALESTER PE.Pa+<br>1988 AET REAFFICARGE DEE DALEURS<br>1988 AP 00:1" THEN LET RAIR LET ASS OF DUIS INTERNATIONAL CONTRACTOR<br>PYRO IF OURS THEN LET PARE LET<br>ASSO IF OURS THEN LET PARE LET<br>ASSO IF OURS THEN LET PARE LET<br>PYRO IT OURS THEN LET POW IF OURS THEN LET PXRD LET<br>PYRO IF OURS THEN LET PXRD LET<br>PYRO IF OURS THEN LET PXRS LET<br>PYRO IF OURS THEN LET PXRD LET<br>AND IF OURS THEN LET PXRD LET

ALLO THEU

 $HEV... 4...2...$ 

**SPECTRUM** 

 $\gamma$ <sup>2</sup> 0500 1000

1938 - Maria Company, Maria Carlos (1942)<br>1938 - Maria Carlos (1942), Maria Carlos (1942), Maria Carlos (1943), Maria Carlos (1944), Maria Carlos (194<br>1948 - Maria Carlos (1944), Maria Carlos (1944), Maria Carlos (1944), M

**EXELVISION EXL 100** 

**AND THE SERVE PROPERTY AND REALLY AND SERVE PROPERTY AND REALLY AND REALLY AND REALLY AND REALLY AND REALLY AND REALLY AND REALLY AND REALLY AND REALLY AND REALLY AND REALLY AND REALLY AND REALLY AND REALLY AND REALLY AND** 2006 AM 13 ... une communitie Sianges (1990)<br>San Antonio (1990)<br>San Antonio (1990)<br>San Antonio (1990)<br>San Antonio (1990)<br>San Antonio (1990)<br>San Antonio (1990)<br>San Antonio (1990)<br>San Antonio (1990)<br>San Antonio (1990)<br>San Antonio (1990)<br>San Antonio (1990 ence contrata per la contrata de la contrata de la contrata de la contrata de la contrata de la contrata de la contrata de la contrata de la contrata de la contrata de la contrata de la contrata de la contrata de la contra

**MEME** DOUR IF PARASON

**A SUIVRE...** 

**FYI FROG** 

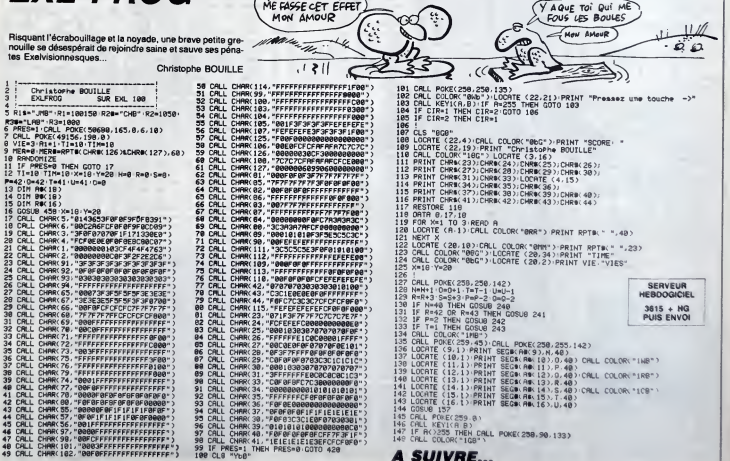

# **TEMPLE**

Victime de sa curiosité blasphématoire, l'intrépide aventu ner se retrouva prisonnier d'un temple peuplé de présen-<br>ces hideuses. Pour gagner sa liberté, il n'eut d'autre recours que d'appliquer  $\frac{5}{18}$ magie présente en ces lieux

### Merc MOLLARD

Mode d'emploi<br>Cejeu tournoni sur version de base, comporte 5 lablaaux de difficulté crois-<br>santé Après lancement du lissing 1, le menu suivant vous est proposé<br>1) jeu l'ancement du jeu à condition d'avoir préstablement cha

41  $\vec{e}$ 

 $\frac{\log 2}{\log 2}A \text{ is given as } \frac{\log x}{\log x} = \frac{\log x}{\log x} = \frac$ 

THE PROPERTY CONTRACT PROPERTY OF A 2011 AND THE PROPERTY OF A 2011 AND THE PROPERTY OF A 2012 PROPERTY OF A 2012 PROPERTY OF A 2012 PROPERTY OF A 2012 PROPERTY OF A 2012 PROPERTY OF A 2012 PROPERTY OF A 2012 PROPERTY OF A **We are the controller of the controller of the controller of the controller of the controller of the controller of the controller of the controller of the controller of the controller of the controller of the controller o** 36, 252\*<br>40 FONTO: (159) = '0, 120, 48, 120, 220, 108, 120,  $I$  (STING 1) 252\*<br>42 FONTB12331=\*0,0,72,48,120,120,120,232 44 FONTO (239)="0,32,112,140,32,80,80,252 FONTO (241)="0, 224, 06, 06, 64, 84, 40, 252"<br>FONTO (242)="0, 136, 240, 140, 112, 32, 0, 25  $104$ <br> $105$ <br> $106$ <br> $106$ 2\*<br>80 FONT8(243)="0,28,24,24,8,160,80,252\*<br>52 FONT8(246)="136,160,240,160,160,214,2 40, 140\*<br>12 FONTO (128) = \*232, 232, 232, 232, 232, 232, 2 NOTORON<br>A=INP(81): IFA<>253THENIO&<br>FORA=PITOP2<br>&=INP(81): POKEA, B: NEXTA: MOTOROFF: SOT 16, 252\*<br>54 FONTS (249)=\*0, 64, 40, 232, 32, 80, 200, 252 14 FONT81143) = 232, 4, 4, 244, 4, 4, 196, 4<br>14 FONT81143) = 232, 4, 4, 244, 4, 4, 196, 4<br>16 FONT81129) = 136, 248, 136, 248, 134, 248, 1  $108$ 110 110 m-18-resistrocen, pinkstair<br>112 teavergrafie<br>116 LeTra, response<br>116 LeTra, response profite<br>120 INPUT-edr. deputies<br>120 INPUT-edr. deputies<br>122 EPR2CPITHENI20<br>124 PPR2CPITHENI20<br>126 PORESA,4<br>126 PORESA, response (n. 1 36, 252\*<br>18 FONTS (144) =\* 164, 160, 160, 172, 160, 160, 1 .<br>60 FONTU (232)="0, 16, 32, 120, 176, 44, 64, 252 60,108 , 188<br>FONTB11301="0, 0, 0, 0, 0, 0, 0, 252"<br>FONTB11451="228, 4, 4, 244, 4, 4, 4, 252"<br>FONTB11311="248, 200, 168, 152, 200, 168, 1 .<br>62 PONTO (140) = "4, 12, 20, 20, 20, 20, 20, 252"<br>64 PONTO (141) = "124, 124, 124, 124, 92, 124, 12  $\frac{22}{24}$ 26 FONT8(133) = 248, 166, 248, 168, 168, 216, 2<br>26 FONT8(133) = 248, 166, 248, 168, 168, 216, 2<br>16, 232<br>26 FONT8(134) = 248, 136, 248, 168, 168, 216, 2 ize PRINTH<sub>(</sub>at.yt.)<br>130 Notaebushi, 2019<br>130 Notaebushi, 2019<br>134 September (at.yt.)<br>134 September (at.yt.)<br>134 Super (at.yt.)<br>140 CLELLOCATER, 1:PRINT<sup>9</sup>regies de jeu<sup>97</sup><br>142 CLELLOCATER, 1:PRINT<sup>9</sup>regies de jeu<sup>97</sup><br>142 16,252<br>16,252<br>30 FON 30 Funt<br>16,252\*<br>32 FONT 2°<br>Utajitan-than ita ita ita ian tia 5  $rac{252}{FOM}$ y\*<br>HTB(137)=\*248,136,136,136,136,216,2 ing members: https://www.community.html<br>144 CLSIPRINT\*vous devez,s l'aide des to<br>uches : du curseur,sortir du\*!<br>146 PONE43,4:CLS 190 866P20,1:NEXTA<br>192 FORA-1T0200:NEXTA<br>194 EXECENI344:END FONT8(138)="246,136,136,136,136,136,2<br>,252\*<br>FONT8(139)="248,136,136,136,136,136,1 .01007076

### 1326 EO 10 A7 EO 32 33 02 19<br>1336 EO 10 A7 EO 32 33 02 19<br>1336 21 03 01 22 33 00 02 19 19<br>1336 21 03 01 22 33 00 02 19<br>1336 21 03 01 22 33 00 02 19<br>1336 10 00 23 63 13 33 03 23 33<br>1336 10 03 10 19 10 10 23 33 6<br>1346 03 73 1366 CE 80 D3 F2 FB 46 00 FB<br>1376 6E 01 34 FB 10 64 00 FB<br>1376 88 00 76 CB 32 FB 60 00 33<br>1376 88 00 76 CB 32 FB 60 00 33<br>1376 88 00 76 CB 32 FB 60 00 33<br>1386 6P 03 FF 23 2 88 00 76 CB<br>1376 4F 61 03 32 EA 18 97 D3 F4<br>1386 1380 06 20 07 30 01 32 53 18<br>1376 10 07 98 01 33 49 10 32<br>1376 00 PB 66 01 34 59 10 32<br>1376 00 PB 66 01 34 59 10 32<br>1406 36 00 BB 66 10 45 01 97 10 11<br>1406 36 01 PB 11 14 00 03 52<br>1426 26 01 PB 21 14 00 03 75 52<br>1426 25 21 **LISTING 2** 2706 11 65 12 35 00 37 02 57<br>1736 11 65 12 35 00 37 12 03<br>1766 50 13 03 61 13 34 62 13<br>1766 50 13 03 61 13 34 62 13<br>1766 60 14 03 20 70 33 20 60 63<br>1766 60 14 03 20 70 32 30 60 63<br>1306 60 14 03 20 30 22 30 60 21<br>1316 33 21 **A SUIVRE...**

# **CREASY MINER**

Voulant s'approprier les multiples richesses d'une ancienne mine abandonnée, ce pauvre bougre de Renzo découvrit<br>avec effroi la vivante et redoutable hostilité de ce lieu<br>oublié... André TIMMERMANS

,,,,,,,,,,,,,,,,,,,,,,,,,,

19190

**MARITA** 

(C) TIMMERMANS ANDRE 

.<br>\* example:1110H 120 capactross

**LISTING 1** 

12日<br>12日<br>12日<br>14日<br>14日

끩

169<br>170<br>1890<br>1700<br>270

235<br>245<br>2363<br>2363<br>276

 $\frac{201}{236}$ 

389<br>318<br>328<br>328 948<br>358 948

 $\frac{1}{11}$ 

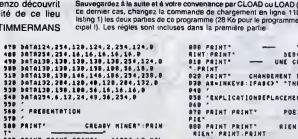

HOLA! T'AS PAS

POSITION DESCUTY PR

CHANGERENT D'ETADE HOUT

 $+ 38911$ E"<br>756 PRINT"<br>770 PRINT"<br>758 PRINT" Ĕ ſ

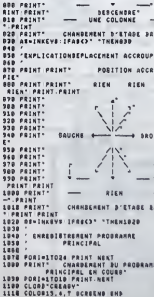

18 KEVOPP COLORA, B. B. BCRERNE, 2 NIBTN9<br>1 BEFINIA-2 BERACES, B. ARCES, B.)<br>28 NIBT-10000\* NO-D RO-VEORSEBORDO4P<br>55955\*<br>39 PORT=1216TO1225 RERDR VPOKET, A NEN

18 - PORTUGAL III, ISBN 978651, A 955<br>19 - PORTUGAL III, ISBN 978651, A 955<br>19 - PORTUGAL IV, ISBN 978651, A 955<br>19 - PATAL 247, 247, 247, 248, 248, 257, 257<br>19 - PATAL 247, 247, 247, 248, 248, 257, 257<br>19 - PATAL 247, 248 A SUIVRE...

T:VPOKE0311,111<br>40 PORI=1200T01327 REGSA VPOKEI,A NEN<br>T:VPOKE412,76<br>50 PORI=1344T01375 REGSA VPOKEI,4 NEN

T:VPOKEB313,32<br>68 PORT-14BB701431 READA VPOKEI.A NEN

N'EST TROP

BETE EN SON B PAYS!

**SERVEUR**<br>EBDOGICIEL

3615 + HG<br>PUIS ENVOI

C'EST PARCE

QUE TU NE ME<br>TAILLESPAS **ANTAILLET CONE TU** 

SOUVENT:

**MSX** 

 $\mathcal{C}_\epsilon$ 

 $\epsilon$ Úó

**CANON X07** 

**BI Anto** 

EDE SUIS TIS

 $\ddot{\phantom{a}}$ 

CARRETE! MES

高

ł

LISTING 2

# **DESSIN ANIME**

Vos personnages manquent de réalisme ? Faites-leur<br>découvrir la joyeuse frénésie de l'existence...

Mode d'emploi :<br>Avant de lisper ou de charger ce programme, faites<br>POKE 16388.97<br>POKE 16389.97

Qui VA À LA<br>CHASSE, PERCE

SES GODASSES

**ZX 81** 

SERVEUR<br>HEBDOGICIEL

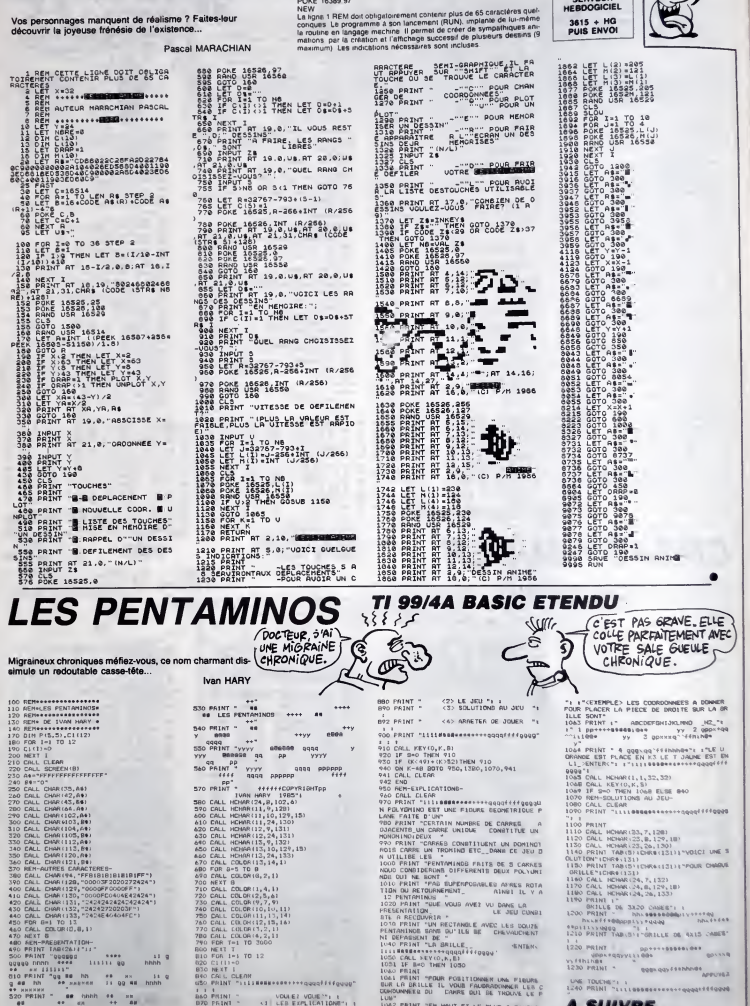

LUM"<br>LUM" PRINT "EN HAUT ET LE PLUB A BAUCHE

A SUIVRE...

**BAO PRINT - VOULEZ VOUE " LE DE CATALLE " LE DE CATALLE DE LE PRINT " LE DE CATALLE DE LE DE LE DE LE DE LE DE** 

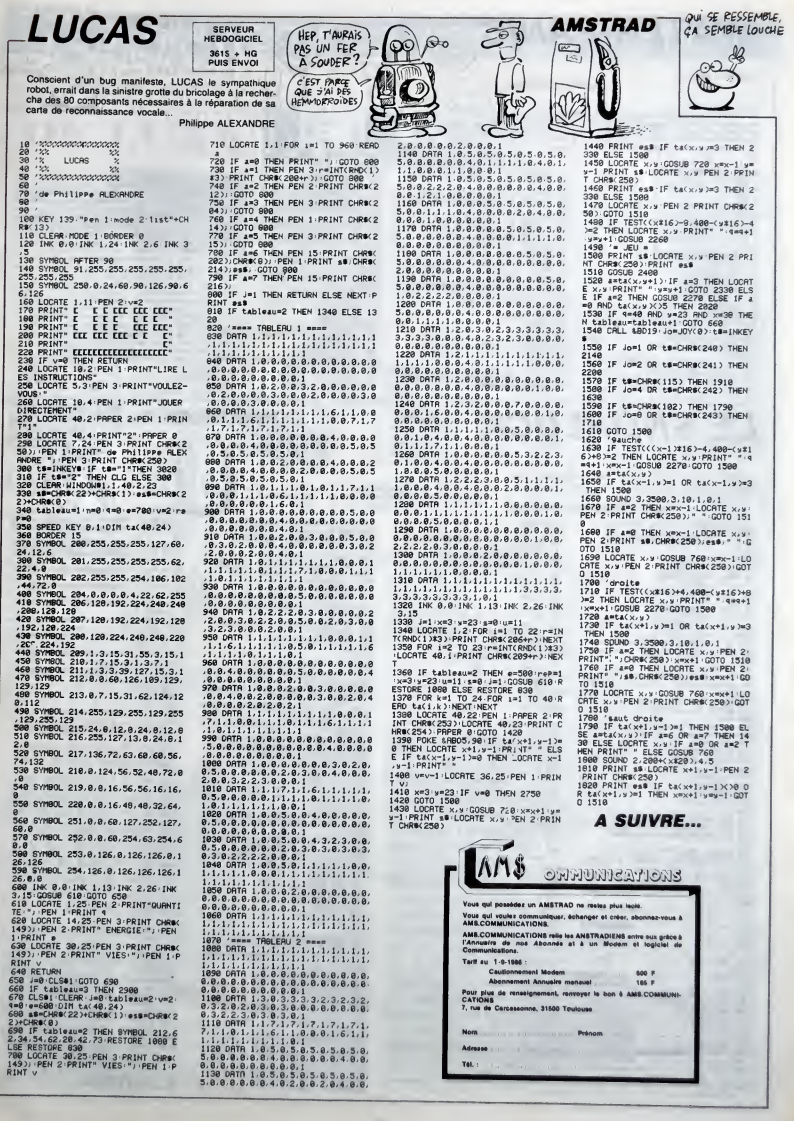

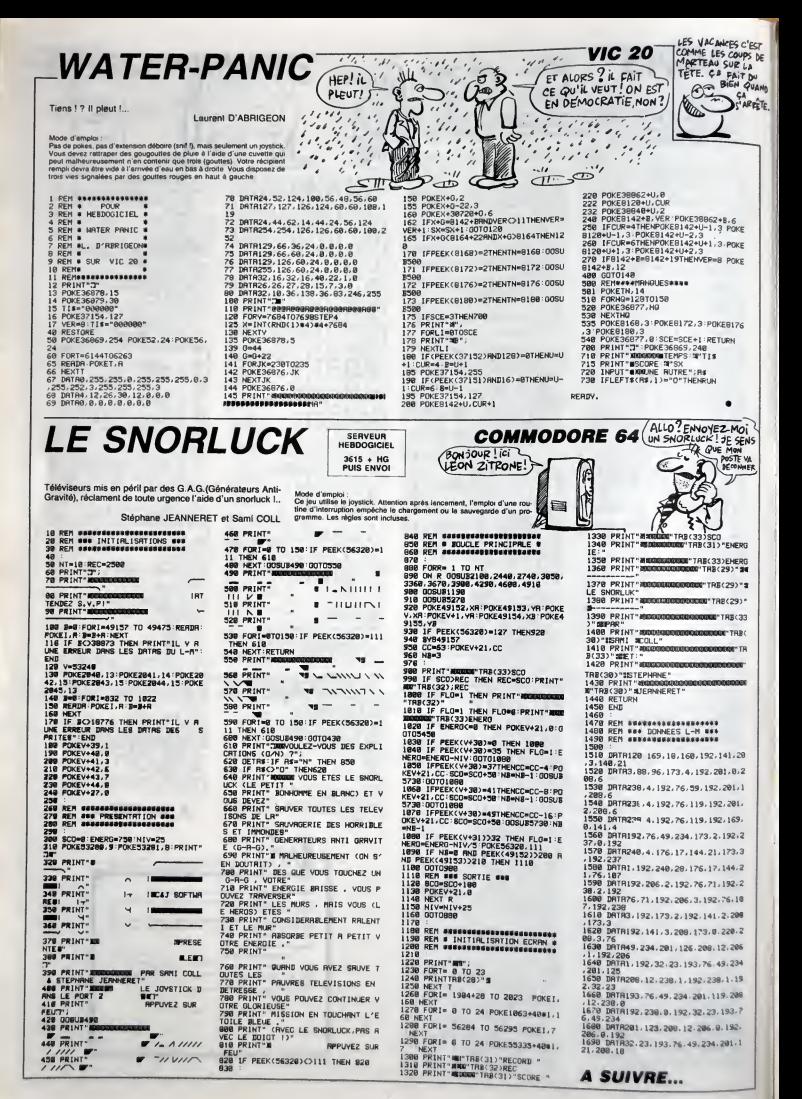

# C'est nouveau, ça vient de sortir

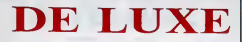

<sup>a</sup> <sup>h</sup> bin out alors. mais de 7% luxe quand meme Ou plu<sup>X</sup> <sup>m</sup> tdl revisits par. oh ! par- don <sup>I</sup> Je suivais lecours. (tortueux, certes). de mes pensees Trap, le sort qui s'appeiie Trap, c'est une espece de Space Invader, mais de luxe C est-a-dire que le but du feu est de descendre en flammes le maximum d'Aliens, ou de Znor-tiens. ou de Xhgfshgfjhgans. {oui. meme eux). On remarquera done de quelle remarquable imagina-tion les concepteurs ont (ait preuve de. Avez-vous remarque que i'ai employe deux lots le mot "remarquer" dans ma remarqua-ble preeddente remarque ?Remarquez. j'aiI'air de critiquer, la, mats ce jeu est en faittres bien realise. Le scrolling est remarqua-ble. Taction suffisamment rapide pour que vous vous y repreniez a 2 lois avant d'etre en etat de dire : "J'ai vecu lenfer " Detail amu-sant. si voire joystick est en rade. suite a une partie de decathlon avec votre cousin parkinsonien, pas de lezard ! On peut piloter a 1'aide du clavier- Mais e'est moins pratique. De piloter avec le clavier, j'veux dire, plutdl qu'avec lejoy-stick, pour pdoter El pis, des CAPE ET EPEE CW

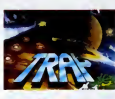

ble blev de partier (m. 1976)<br>18 de juny : la monda de la monda de la monda de la monda de la monda de la monda de la monda de la monda de la<br>monda de la monda de la monda de la monda de la monda de la monda de la monda d  $\frac{1}{2}$ |<br>|-<br>|<br>|<br>|<br>|<br>|<br>|<br>|<br>|

# DE LUXE LE BLUES

AN

plus a demontur, il a bien fallu.<br>
2011 pictor de la finale de la parte del transferito de la parte del transferito de la finale de la parte del transferitor de la finale de la parte de la finale de la parte de la parte d

Ù

သ္သ

**BLUES** NOUVELLES **NOUVELLES** 

DU LOGON DES RICHES

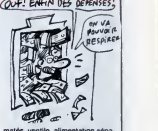

mittels, ventors, and the logistic project of the state of the state of the state of state of the state of the state of the state of the state of the state of the state of the state of the state of the state of the state o

Non non. les mecs, partez pas, c'est la guerre, ok, mais pour de rire. C'est rien que pour des queues de ceri- ses. C'est la guerre genre war- game. C'est meme deux warga- mes en fait. Arrive a ce passage, je n'ai plus rien a raconter. Que dire des wargames tournant sur micro, sinon que ce sont des war- games tournant sur un micro ? D'abord, pourquoi faire tourner un wargame sur un micro ? Pour evi-ter d'encombrer la table de lasalle a manger avec une carle et des pions, que le chat, avec les pions, y se prend pour Gengis Khan et il balance les armees danslous les sens et qu'en plus, la table, la, y va falloir la debarrasser parce qu'on va pas larder a manger. C'est cela, Rommel, a mercredi prochain <sup>I</sup> Hein ? Je vous le demande. Pourquoi ? Bin juste- ment, pour eviter que le chat et vos parents ou petit(e)s ami(e)s foutent leur zone. Un wa. tame sur micro sert a vous simp|i .ier la vie et en plus on peut sauver une par-tie en cours. Et, plus genial, on peut recharger une partie prece- demment sauvee. Les fideles lec- teurs de I'HHHHebdo sentent que je vais dire que tous :es avanta- ges ne font pas parti \*des softs

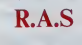

Rien a signaler. Warriors of you de<br>Ries est LE jeu le plus nul à la po<br>qu'il m'ait atà donné de rock q voir dans mon éprouvante vie de de let<br>testeur de logiciels en tous genres. ators<br>Là, je m'avance un peu. On ne sait : "d'app<br>jamais ce que l'avenir nous : accon

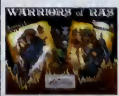

réserve Meltons que ce soft tail - tible, i<br>partie de la déjà longue liste de la Warr<br>jeux incroyablement mauvais. Y a - pour (

C'EST LA GUERRE!

dont je vous partie. Period je vous parties<br>sample vous parties von de superficieurs de la control de superficieurs<br>de la controlation : Est/Questi.<br>Une controlation : Est/Questi.<br>Une controlation : Est/Questi.<br>De la montr

alors qu'ils feraient mieux<br>d'apprendre ne serait-ce qu'un<br>accord de gratte, autre que les<br>sempternels banés qui le sont<br>d'ailleurs très mal avec ce type de musique. Mais je m'étoigne du :<br>sujet, je vous parlais des pochet-<br>tes des groupes de Herd qui con-<br>tondent pêle-mêle, les Cettes. les Vikings et le mauvars goût El même encore avant, je crois me souvenir avoir parlé de Warnor of [ Res qui est un jeu nul. du teit que<br>les graphismes ne mentent même<br>pas qu'on en parte et que le jeu<br>non plus, même. C'est indescrip-

tible, il taut le voir, etc.<br>Warrier of Ree de Stveenplay<br>pout Commodure 64/126.

 $\begin{array}{l} \displaystyle\prod_{\text{bin } q \text{ is odd}} \displaystyle\prod_{\text{in } q \text{ is odd}} \displaystyle\prod_{\text{in } q \text{ is odd}} \displaystyle\prod_{\text{in } q \text{ is odd}} \displaystyle\prod_{\text{in } q \text{ is odd}} \displaystyle\prod_{\text{in } q \text{ is odd}} \displaystyle\prod_{\text{in } q \text{ is odd}} \displaystyle\prod_{\text{in } q \text{ is odd}} \displaystyle\prod_{\text{in } q \text{ is even}} \displaystyle\prod_{\text{in } q \text{ is even}} \displaystyle\prod_{\text{in } q \text{ is even}} \displaystyle\prod_{\text{in } q \text{$ 

El pour ce que est de faire joit, il<br>le bitt bent souchternent la même (et de sur c'Arc, Soustrum ou CBM;<br>la présentation des décors est<br>la présentation des décors est<br>la présentation des décors est<br>la présentation des déc

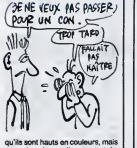

qu'ils sont hauls en couleurs, mais<br>dennants. Je sont très<br>dennants. Je n'en dirai pas plus, il faut que<br>vous jugiez de vous-même.<br>Batman de Ocean pour Amstrad PCW 8256/8512.

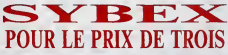

The main strength of the strength of the strength of the strength of the periodic strength of the strength of the strength of the strength of the strength of the strength of the strength of the strength of the strength of

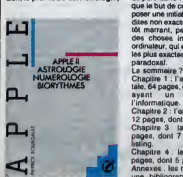

models and the state of the state of the state of the state of the state of the state of the state of the state of the state of the state of the state of the state of the state of the state of the state of the state of th

Contrasto un incomento de sacertes chy me<br>Theorem Contrasto de sacertes chy me<br>Theorem Contrasto de sacertes chy me<br>Theorem Contrasto de sacertes chy me<br>Theorem Contrasto de sacertes chy me<br>Theorem Contrasto de sacertes ch

camera: 2. Provecoded 3.<br>Camera (2. Provecoded 3.<br>Microsoftware and 2. Microsoftware and 2. Microsoftware and 2. Microsoftware and 2.<br>Microsoftware and 2. Microsoftware and 2. Microsoftware and 2. Microsoftware<br>camera dist

Hacker II de Activision pour Apple<br>II, Amiga, Atari ST, Commodore ball<br>64/128, Macintoch et PC. Rien sen<br>que ça l

norares de l'Almque du Nord (alleix<br>savoir pourquoi ?), et une petite<br>savoir pourquoi ?), et une petite<br>grammes présentés.<br>Au total 140 pages, dont 28 tra-<br>tant un tant solt peu de l'informa-<br>tique et de l'Alppie II, le to

Deutschne active incubishielp pro-<br>poste, c'est La ROM de l'Apple<br>de le c'est La ROM de l'Apple<br>d'allique d'il , du méme auteur<br>d'allique d'allique d'il de l'allique de l'allique du matteur<br>militure qu'avant Cory trouve pr

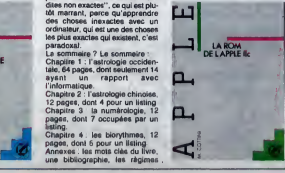

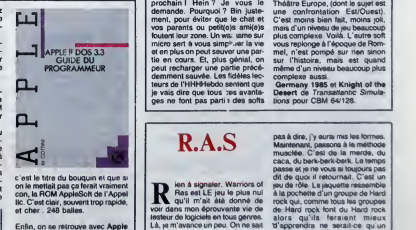

moins mai des ticis, mais estis, mai estis, mai de transmis en la termina en la termina en la termina en la termina en la termina en la termina en la termina en la termina de la déjà longue de la termina de la déjà longue  $E_1(t)$ ,  $C_1$  is responsible to  $\overline{t}$  in  $\overline{t}$  in  $\overline{t}$  is a result of  $\overline{t}$  in  $\overline{t}$  in  $\overline{t}$  is a result of  $\overline{t}$  in  $\overline{t}$  is a result of  $\overline{t}$  in  $\overline{t}$  is a result of  $\overline{t}$  is a result

# C'est nouveau, ça vient de sortir

# PHALSBERG

This must like the control process that the control of the control of the control process of the control process of the control process of the control process of the control of the control of the control of the control of  $\begin{tabular}{|c|c|c|c|c|c|} \hline $0$ & $0$ & $0$ & $0$ & $0$ & $0$ & $0$ \\ \hline $0$ & $0$ & $0$ & $0$ & $0$ & $0$ & $0$ & $0$ \\ \hline $0$ & $0$ & $0$ & $0$ & $0$ & $0$ & $0$ & $0$ \\ \hline $0$ & $0$ & $0$ & $0$ & $0$ & $0$ & $0$ & $0$ & $0$ \\ \hline $0$ & $0$ & $0$ & $0$ & $0$ & $0$ & $0$ & $0$ & $0$ & $0$ \\ \hline $0$ & $0$ & $0$ & $0$ 

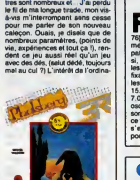

teur, dans ce cas, c'est qu'il se<br>change du fastidieux décompta<br>des points et des tableaux habi-<br>tuellement réservés au Malfre de<br>jeu: Les graphismes sont zoul-<br>zouls et la présentation impecci-<br>ble. Une carte de la région

est nickel | p<br>Phaisberg de ERE informatique | p<br>pour commodore 64/128

# NOUVELLES DES PAUVRES

such that the control of the state of the state of the state of the state of the state of the state of the state of the state of the state of the state of the state of the state of the state of the state of the state of t

# OH, MES GARS !

réel, mais le jeu est en temps réel.<br>Voilà.<br>Le jeu, qui est en temps réel, est

GACHEZ-NOUS<br>ENCOPE UN REPAS.

for the votal, clear the pair of the control of the Capital Measure Votal, Change at it set that the transfer of the control of the control of the control of the control of the control of the control of the control of the entièrement ditigé par loches, ce<br>qui ast très prédique, cn le seit.<br>Surtout quand c'est en tiemps ritei.<br>Brat, Ciméga, : la vision entre les<br>terrestre vout anémit l'humanité,<br>la nout an temps riels. A vous de<br>l'on emplich sur. Si le graphisme. quoi que bon, est

vous embéter.<br>Pour ce faire, vous disposez de plutôt plusieurs robots, tous uniques, musques<br>dont vous définissez les caracté-<br>ristiques en début de jeu. Ce cepent<br>temps vous est bien sur compte génielé<br>comme faisant partie de votre mis-que la s<br>sion. Hein ? J'ai oublié quoi plutôt pauvre question quantité, la musique, en musique, en musique, en musique, en musique, en musique, en mu revanche, à l'inverse tandis que<br>cependant, elle est absolument<br>géniele : je vous jure, on croireit<br>que la chaine stère du voisin marche à plains tubes et que c'est elle

Τù

TÄC  $\tilde{n}$ 

**TAC** 

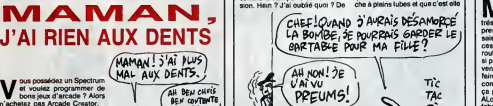

**V** dus possidez un Spectrum<br>bons jeux d'arcade ? Alors<br>Comme son nom l'indique, ce soft<br>Comme son nom l'indique, ce soft<br>est un utilitaire qui devrait permet-<br>bons de prétérance. Il est vrai que<br>bons de prétérance. Il est

is qualitä de personnelle de la componenta de la componenta de la componenta de la componenta de la componenta de la componenta de la componenta de la componenta de la componenta de la componenta de la componenta de la co

commun.<br>solétinir les caractères, c'est<br>que : y a une gnille de 8<br>aur 8 no allume certaines ime certaines<br>re s'affiche à et le caractère<br>le l'écran de tra côté de l'écran de travail.<br>La génération de sons, c'est pas = *Software G.*<br>mieux : oh fait vaner les 5 paramé- = Ko.

J'AI RIEN AUX DENTS

44.495

tres (début, fin, longueur, pas el<br>répétition) jusqu'à ce qu'on trouve<br>quelque chose d'acceptable.<br>Les sprites, c'est kif-kif les carac-<br>déres, à part que la grille elle fait<br>Pour les écrans de jeux, on<br>Pour les écrans de

reprend les caractères redéfinis et<br>el former un écran jouable.<br>Le reste se passe d'explications.<br>Le reste se passe d'explications.<br>C'est génial, non ?

Non. Arcade Creator de Argus Press Software Group pour Spectrum 48

dire que le jeu se joua en tempes qu'on<br>de fét le plus en temps résultant de la désigne par le plus en temps réél, at vous malitique le proteint de la<br>seur même un completur qui vous malitique le temps du partie de la dési qu'on entend reel. La dessus vient s'ajouter une ani- mer fre<br>mation très bien réussie, pour for- mer finalement un jeu en temps mar finarement un<br>réel qui vous fora pa mis en text

ment.<br>Mission Omega de Mind Gemes<br>pour Amstrad (non, je ne dirai plus que c'est en temps réel) dicte

**HISTOIRE D'IO** 

f-a y est, c'est devenu une<br>institution chez Ere Informa- le su<br>lingues (français, anglais, ascoi<br>c'est Robbbol, avec trois b. pour<br>c'est Robbbol, avec trois b. pour bien monlrer que c'est un jeu en trois Dimensions (excusez le jeu de mots, c'est a cause de larentree, ca deprlme).

AH NON! JE

PREUMS!

L'AUT. 4

Done, dans Robbbol, vous devez<br>retrouver das sources d'énergie<br>parce que vous vous êtes écrasé sur la planete 10 (genlsse en deux lettres) a cause d'une panne de carburant, et vous avez besotn de I'energie deteclee pour repartlr parce que slnon vous allez reste bloqué sur c'te foutue planète et que c'est pas ca du tout que voua voulez Pour ce (aire, vous dispo sez heureusement (mercl le

hasard, ca alors, si on s'attendait, che<br>le suspense éteil importaneble pon<br>pendant au moins trente deux (e p<br>secondes vingt et un dizièmes, at mar je vous epargne les cenliemes) de

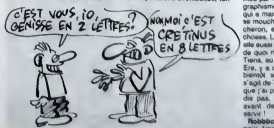

**CHEQUE** 

 $\begin{minipage}[t]{0.9\textwidth} {\bf{A}} & \begin{bmatrix} \cos\theta_1 & \sin\theta_1 & \sin\theta_1 & \sin\theta_1 \\ \cos\theta_1 & \cos\theta_1 & \sin\theta_1 & \sin\theta_1 \\ \cos\theta_1 & \cos\theta_1 & \sin\theta_1 & \sin\theta_1 \\ \cos\theta_1 & \cos\theta_1 & \cos\theta_1 & \cos\theta_1 \\ \cos\theta_1 & \cos\theta_1 & \cos\theta_1 & \cos\theta_1 \\ \cos\theta_1 & \cos\theta_1 & \cos\theta_1 & \cos\theta_1 \\ \sin\theta_1 & \sin\theta_1 & \sin\theta_1 & \sin\$ 

wive a cells mission of district its lates<br>and properties at b (615, cft in like a spread of the spread of the<br>designed state of the spread of the spread of the spread of the spread<br>phenomes SE and the space and the spread

une com sprite. I 'any sprite. L'animation asi<br>caractère et pas au pixel<br>n'est pas de la musique n<br>bruitages. La tout est un r n'est pes de la musique may des<br>bruitages. La tout est un nouveau<br>pru pour Thomson. De chez Mini-<br>puce, 32 avenue des Gobelles,<br>puce, 32 avenue des Gobelles,<br>32456 La Varennes Colombes, sis<br>après vingl-quatre haures, vous<br> ter tous vos malheurs. Je précise tout cela parce que Minipuce m's **promission control de franc**s si<br>promis un chèque de *fra*ncs si je disais du bien d'eux, done je Sirius de Minipuce pour

02AH TO FLUG?

Thomson

MAGNUM

M aslertronic a souvent 6te evoque dans nos colon-nes, el pas toujours en tres bons termes. Ca se com-prend, d'ailleurs. Mais alors la. je sais pas. Parce que voyez-vous. ces gens-la s'ecartent de leur route habituelle qu'est le chemin si pave d'embuches (qu'ils n'arri- veni pas a aviier) du logiciel, pour (aire un petit tour du cote du hard, comme ca,histoire de voir ce que ca peut donner. ALors, quel matos peuvent-ils bien fabriquer ? Un ordinateur 7 Non. faut pas exagerer. Un mcrViiteur. alors ? Non plus, restons seneux Un peripherique ? Une 'impri- mante ?Un lecteur de cassettes ? De disquettes ? Non, rien de tout cela. juste un joystick, nomme Magnum.

LA, pour une fois, le mot francés (e), le pour de députit, puis aux parties de la pour de députit par de la partie de la partie de la partie de la partie de la partie de la partie de la partie de la partie de la partie de

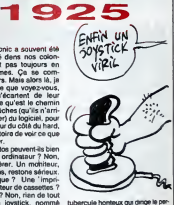

tubercule honteux qui dinge le per-<br>sonnage ou le vaisseau de votre<br>jeu. Le bouton de feu est situé<br>juste sous le pouce, sans que<br>celui-ci n'ait a faire d'effort pour ratteindre. d'ou presque pas de fatigue manueile. ni bucale. Le Magnum set aux normes Altri.<br>autant dire qu'il fonctionners aux<br>toutes les bécanes, à l'arception<br>du C-16, mais un adiaptateur sera<br>bientôt disponible. La pro, de<br>l'engin 7 En Anglesterre, serre 12<br>at 13 livres stering

trois robots qui vont faire le bou- dis que vont faire place, tandis que vous<br>lot à votre place, tandis que vous<br>resterez contortablement installé : inubl<br>dans votre fauteuii le plus : rez ç dis que le troisième mantient le contact radio antre eux et vous.<br>Inutile de dire que vous ne pour-<br>rez pas repartir si un '•seu dest<br>robots est délivait ou si le conhat<br>radio avec eux est rompu.

moalleux cobot a sa propre voca-<br>Cheque robot a sa propre voca- molto<br>la prospection et le transport des mappe<br>marchandises, le second s'occupé<br>des réparations éventuelles. tan-<br>més Le principe du jeu n'est pas sans rappeler celui de Sorcery ou de Strangeloop, impression continmée par la beauté et le style des graphismes, mais enlin bon, of qui a marché marchera, c'est en se mouchant qu'on devient mouse mouchant qu'on devien de l'aller. choaea. L'ambiance musicale est elle aussi plutót bien réussie, alors de quoi nous plaignons-nous ? Tiena, au fait, puraqu'on parte de NentAt sortir pour Ansamad  $\vert$   $\vert$ s' agit de Tensions, un airip politi dra I, at bn indet ga wen' le vons dis pas, imitez votre gonzero avant de le charger. ça peut

> aervit !<br>Robbbot de Ere Internatione pout Amatiad, et voile

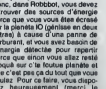

PLUS QUE QUATRE JOURS the gaster of the state of the state of the state of the state and the state of the state of the state of the minimal state of the minimal state of the minimal state of the state of the state of the state of the state of t iiblelBM Plus de details sur cette bécane la semaine prochaine, ok?

"Ça y est. je le vols venir d'ici, il va Pour<br>nous faire un Bidouille Grenouille "COI sur ce qu'il <sup>a</sup> fait pendant ses vacances"

Perdu. O'abord. je vais pas vous (aire de Bidouiiie du tout. Desormais, |e ne m'occupe plus que du d'accord avec cet enfoire de SAVE<br>al ose ne mettre que 12 a Puis,<br>se qui mérite carrément poss 19,5 (file the cette parent de cette passer international personal period of the cette plus de trouver passer<br>
19, q. B. est le plus grand : 110<br>
110 (file de trouver pus grand : 110<br>
110 (file de trouver de trouver de tro est le plus grand pirate de tous les temps, le K.g.B est le plus grand groupe de tous les temps (chef Koka K.g.B) et Gregoire nous pompe. Excusez-moi, mais comme j'ai plus de ambre, je peux pas lui = 130 E<br>écrire pour lui dire alors je profile du = 140 E

canard. Voila.)<br>Donc, je vais vous parler de Clock-150<br>1608 - C'est un film avec John 160 E<br>Cleese, qui est un des Monty 170 E<br>Python, comme chacun ne le sait 160 E

pas (marinauteusement). Je vais 6,-4,<br>vous le raconter, tiens, pour vous. 1900<br>mettre l'eau à la bouche.<br>Au début du film, Stimpson 210 E<br>(Cleese), le proviseur. répète le dis- 220 E<br>cours qu'il doit prononcer à sa nomi- 1 nation a la tete de la tres fermee Association des Proviseurs, a Norwich. Pendant ce temps, ses éléves 250<br>rentrent en classe, et certains CAU d'entre eux s'echangent des btdouii les (ouais, con, j'ai craque). Parmi ceiles-ci, une de Bidouille Software<br>permettant (normalement) de pas- trein,<br>ser Commando de cassette à dis- duisibl<br>quette (mais ça dépend des illidem

er le program<br>ITAPE.IN : "Taper le programme suivant 10 ITAPE.IN : IDISC.OUT

ORY 4270<br>MD " I" 20 LOAD " I"<br>30 SAVE "COMMANDO", B. ple.<br>&5C00, &15E, &5C00

40 LOAD " !"<br>50 SAVE "COM2", B, &2710, simpl 45974

60 LOAD " I"<br>70 SAVE "COM3", B, &2710, etc.<br>&2DC0 Bon.

80 LOAD " I"  $4''$ . B. 42710

Executez-ie. puis tapez le pro-

gramme suivant et sauvez-ie sous le nom "COMMANDO.BAS" : 00<br>10 CLS<br>20 LOAD "COMMANOO.BIN" : 160<br>30 CALL &5C04

•COMMANDO". Void aussi la facon d'avoir un meii leur son sur Galaxia. II faut d'abord

le copier en se placant apres lapre sentation et en tapant "GALA", B. 43300, 466FF

Programme:<br>10 MEMORY &32FF 10 MEMORY &32FF 20CLS<br>20 CLS<br>100 ENT-1, =40, 1, 2, 1, 4, =30. toujo

 $110$  ENT-2,  $-62$ , 1, 1, 1, 4,  $-94$ , contin 1, 1. -1. 4 120 ENT -3, 5, 4, 1, 17, -4, 1, 15, 4, car 1, 6, -4, 1. 3. 4, 1 130 ENT -4, 5,4, 1.5.-4, <sup>1</sup> 140 ENT -5, -200, 1. 20, 4. 1. 10. -4, 1, 20. 4. 1, 10, -4. <sup>1</sup> 150 ENT 6. 100,4, <sup>1</sup>160 ENT 7, 100, -4. <sup>1</sup> 170 ENT -6, 20, -1,2. 1.7, <sup>1</sup>180 ENT -9. 6,1. 1,6,-2.1,6,3,1, 190 ENT 10, 17,<br>200 ENT 11, 3, 190 ENT 10.17, -1. <sup>1</sup> 200 ENT -11, 3, 2. 1.5.-2, <sup>1</sup>

210 DNT -12 = 00 1, 50, 91<br>
12 = 00 1, 50, 91<br>
12 = 00 1, 50, 91<br>
22 = 00 1, 50, 91<br>
22 = 00 1, 91<br>
23 = 00 1, 91<br>
23 = 00 1, 91<br>
230 = 00 1, 91<br>
230 = 00 1, 91<br>
230 = 00 1, 91<br>
230 = 00 1, 91<br>
230 = 00 1, 91<br>
230 = 00 1,

ple, envoie lasolution de Zorro : "On va donner des noms aux tableaux, ca va etre beaucoup plus simple. Par exemple, le tableau de depart, on va I'appeter le tableau du puits, le suivant, ceiui du palmier,

etc. Bon. Allez au tableau du palmier (sans prendre lemouchoir, il est inu-tile pour rinstant) et allez au suivant. la ou se trou vent le canape etla cle. zvons re camero<br>sus de la clé, g<br>xé à la jointure de  $s$ coussins. Sautez, et lorsque vous HIP. aurez attaint un elan suffisant, sautez a droite de facon a atteindre le niveau supărieur. Descendez qués\$

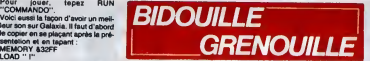

I'echelle et dingez-vous a droite. Vous tomberez au tableau oil se trouve la tombe. A ('aide des echelves, grimpez jusqu'en haut, sautez<br>toujours avec votre clé jusqu'au perdri<br>niveau supérieur gauche, La, en<br>continuant à gauche, vous tombez au tableau precedent (avec le canape) mais vous vous trouvez en haut. Ne vous approchez pas trop du bord et sautez a gauche. Vous avez la cle ! Vous pouvez passer la porte. Rendez-vous a gauche en haul de I'ecran. La se trouve une epee avec un Z au bout, prenez-la, redescendez et rendez-vous au tableau du puits. Grimpez alors a la liane. Dirigez-vous a droite. Vous arriverez a un tableau que j'appellerai celui du bceuf puisqu'il y a un boauf qui bloque lasortie en bas a droite. Vous, vous etes a gauche. Laissez-vous tomber, remontez I'echelle et placez votre epee en e ou x r. Placez-vous su<br>ur et sautez, Le Z de l'é souffleur et sautez. Le Z de l'epee rougit. Lorsqu'il est assez rouge, saisissez-vous en et approchez- vous du bceuf. Si le Z etait assez plaques amovibles est très simple. con

le passage se trouvant a cote. Le principe des echelles mobiles et des Suivez las sacs, sinon, vous vous lucte une botte, un verre et un fer a cheval din calluose (celul dine vons avez cues pris). Donc, il faut prendre la botte Un ti dre à c libre. II reste un sac a prendre a ce tableau, il vous indique egalemeni la sortie a prendre Vous tomberez dans un tableau qui mene au verre, un des objets a prendre. II est inutile de vous dire qu'il ne faut pas puis n alter a I'eau ! Et comme, si vous mier, continuez a droite, vous tombez ine- treluctablement a I'eau, il faut revenir

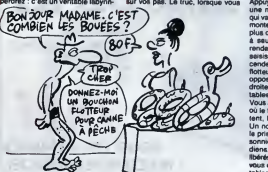

(TENEZ! C'EST CE QU'IL Y A DE MOINS CHER!

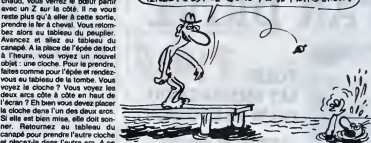

et placez-le dans l'autre arc. A ce moment, les deux cloches sonne- the L ront et un passage avec une echelle apparaitre sous la tombe marquée eembl RIP. Descendez, allez-y. Vous etes alors dans les souterrains. Le but est de prendre tous les sacs mar- l'issu ques \$ et d'emprunter l'échelle ou par u the. Une fois 6 sacs pris, vous arri verez dans un tableau (ils se res semblent tous, la est toute la diffi cuite, mais si vous ne vous etes pas trompes, vous devrez y tomber) oil Tissue en haut a droite est bloquee par un mur ou se trouvent graves

etes au tableau avec le mur aux ceux objets, c'est de prendre I'echelle qui est en bas a gauche, de la descen- dois<br>dre jusqu'eu tableau du dessous, figni puis de laremonter : ie mur a dis paru. Done, rendez-vous a I'echeile du haut a droite, remontez, vous

vous retrouvez au tableau des clo ches (auparavant, vous retournez <sup>a</sup> un tableau identique Prenez le pas sage du milieu a gauche, prenez I'echelle du haul <sup>a</sup> droite, vous <sup>y</sup> etes, ouf !) Continuez a gauche. vous retombez au tableau au canape. Une trompette se trouve en haut a gauche Allez la chercher. puis rendezvous au tableau du pal mier, placez-vous sur I'espece de tremplin, de maniere a ce que la trompette se trouve a droite Appuyez sur lebouton Vous verrez une note de musique et un garde qui va sauter sur le tremplin vous fait monter a lamaison II ne vous reste plus qu'à aller chercher la botte et a sauter par le palmier Ensurte, rendez-vous au tableau du puits. seisissez-vous du mouchoir et descendez dans le puits A l'aide des flotteurs, rendez-vous sur le bord oppose, prenez le verre, allez a droite, vous retombez au meme tableau, allez a nouveau a droite. Vous arnvez au tableau avec lemur ou le fer, le verre et la bone clignotent, le passage est libre, allez-y ! Un nouveau tableau ' Vous etes a la prison. Vous devez liberer 6 pri sonniers en evrtant les tirs des gar diens. Une fois les 6 prisonniers liberes, ils formeront un escaiier que vous emprunterez. Vous arnvez au tableau suivant, simple, oil vous devez arriver en bas a gauche. Voila, vous y etes, a la prison de votre bien-aimee. Grimpez lavoir. Elle vous repousse : c'est que vous avez oublie quelque chose Resiez sur I'echelle, vous verrez votre score augmenter, puis sautez a gauche. Vous vous retrouvez alors au tableau de latombe. Allez au tableau du canape, vous verrez une rose. Prenez-la. allez au purls, repassez a laprison, retournez a la prison de la belle et remettez-lui le bouquet de lleurs. D'enormes cceurs rempliront i'ecran et une charmante musique retentira, Voila.

Done, Stimpson se trompe de train.il est oblige de requisition ner la ven ture qu'une de ses eleves a "empruntee" a ses parents. Mais ceux-ci ne sont pas au courarrt et alertent la police. Et la, je m'apercois que comme d'habitude j'ai trop fignole les details et que je n'ai pas la place de raconter la fin de I'his toire. Merde. Allez le voir, c'est le mieux.

c'est tout."

 $-WANTED$   $\equiv$ REVENDEURS Les avantages  $\mathsf{FLOOPY}$   $\left\langle \begin{array}{c} \ ^{ve}\!\!{\it m}_{a_{g_{a_{z i_{n}}}}}\\ \ ^{de}\!\!{\it d}_{g_{i_{a_{l}}}}} \end{array} \right\rangle$ I ne marge importante dès le départ Pas de risques : nous reprenons les invendus ne aide à la vente et un pole d'attraction garanti autour de vos stands : La disquette B de FLOOPY est une disquette publicitaire qui sente les nouveautés sous forme de démos \ hesite/ pas <sup>a</sup> la faire lourner en permanence, elle esl laite pour cu ! **a** Nous citons gratuitement dans une rubrique du magazine. l'adresse de votre point<br>de vente, votre promo du mois, un tout messoecone x mois, on tout message que vous<br>OS lecteurs, VOS futurs clients !... **also another B:** With the transmellre a NDS lecteurs. VOS futurs clients ...<br>
WE MANQUEZ PARTIES **NE MANQUEZ PAS** LE No.1 Nous prenons les commandes par téléphone avant le 25 septembre.

> dépêchez vous, il n'y en aura pas pour tout le monde...

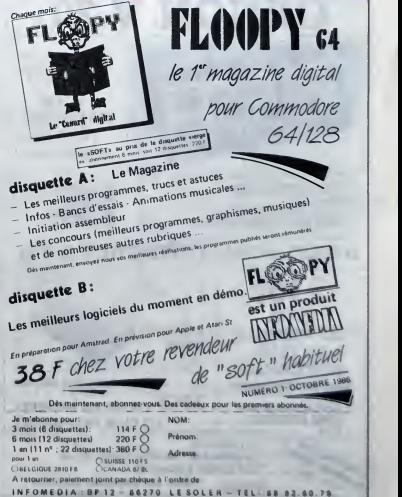

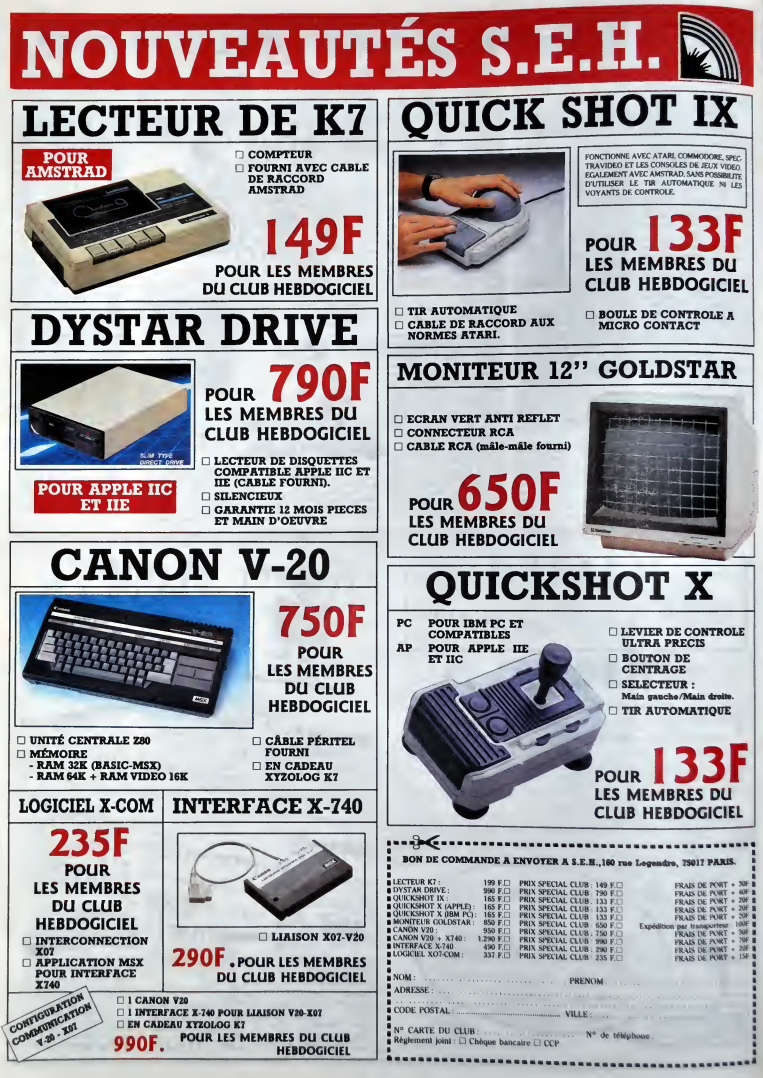

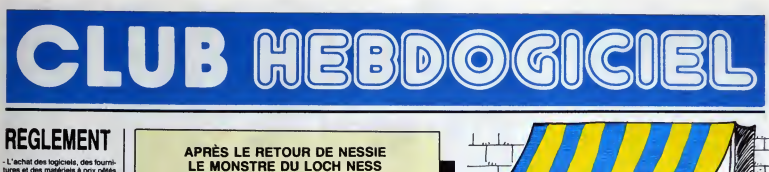

 $\cdot$ 

 $c'$ 

ä, स्टब्स्

7

VOICI LE RETOUR DES DISQUETTES 3 POUCES !!

APRES AVOIR LIVRE LES COMMANDES EN ATTENTE IL NOUS EN RESTE 10.000 POUR VOUS, VEINARDS <sup>I</sup> VOUS POUVEZ VOUS LES PROCURER PAR CORRESPONDANCE OU À LA BOUTIQUE PRIX UNITAIRE PORT A B C QUANTITE TARIF 35 <sup>|</sup> 33 <sup>|</sup> 29 <sup>1</sup> on <sup>2</sup>

1 ou 2 6 F.<br>squ'à 5 6 F. 8 F.

**APRES LES LOGICIELS** 

 $2 - 2 - 2$  $\epsilon$ 

 $\overline{\mathcal{X}}$ 

**BOUTIQUE DU CLUB** 

: du mardi au Vendredi, 10h - 13h / 14h - 19<br>1e samedi, 10h - 13h / 14h - 18h. e le fundi mais permanence téléph<br>su Club, assurée.

**BOUTIQUE CLUB HEBDOGICIEL**<br>160, rue Legendre, 75017 PARIS.<br>Tél. (1) 46.27.01.00.<br>Métro : Guy-Moquet

au

 $\overline{ }$ 

- L'achat des logiciels, des fourni-<br>tures et des matériels à prix pétés est réservé aux membres du club Hebdogiciel

- Les petites annonces gratuites | | envoye du club Hebdogiciel sont prioritaires. | |

- Les membres du club Hebdogi-ciel beneficieni d'une remise de 10% sur I'abonnement annuel et semestnel a Hebdogiciel.

du club H cient a tous minitel Hebdogiciel HG, y compris la section pirate et | les boltes aux lettres. Mise en service du nouveau serveur de course : 15 juillet.

- Les membres du club Hebdogiciel beneficient de tarifs reduits sur les badges, tee-shirts, casquettes | | et autres gadgets inutiles édités | | par Hebdogiciel

- Les membres du club Hebdogiciel recoivent une carte et un insigne gratuit lors de leur adhésion | | (à choisir parmi 9 modèles originaux de CaraH).

- Le club Hebdogiciel apporiera son aide aux membres du club en | | cas de littge avec des vendeurs ou | | des revendeurs de matériel informatique.

- Les membres du club Hebdogiciel disposent d'un numéro de **telephone direct () :**<br>téléphone direct où une char- **: ; ; ; ; ; ; ;**<br>mante personne leur foumire tous ; ; ; ; les renseignements sur les activi tes du club et sur les (ogicieis du soft-parade.

- Un concours de pronostics | | réservé aux membres du club est organise regulierement. Le pre mier prix est beau.

- La cotisation annuelle pour l'adhésion au club Hebdogiciel est fixee a 150 francs.

- La carte du club Hebdogiciel est strictement personnelle, elle ne | | | peut être vendue ou prêtée.

- Hebdogiciel se réserve le droit de  $\Box$ refuser T'adhesion au club a qui bon lui semble, non mais l

- L'adhesion au club Hebdogiciel entralne I'acceptaiion du present

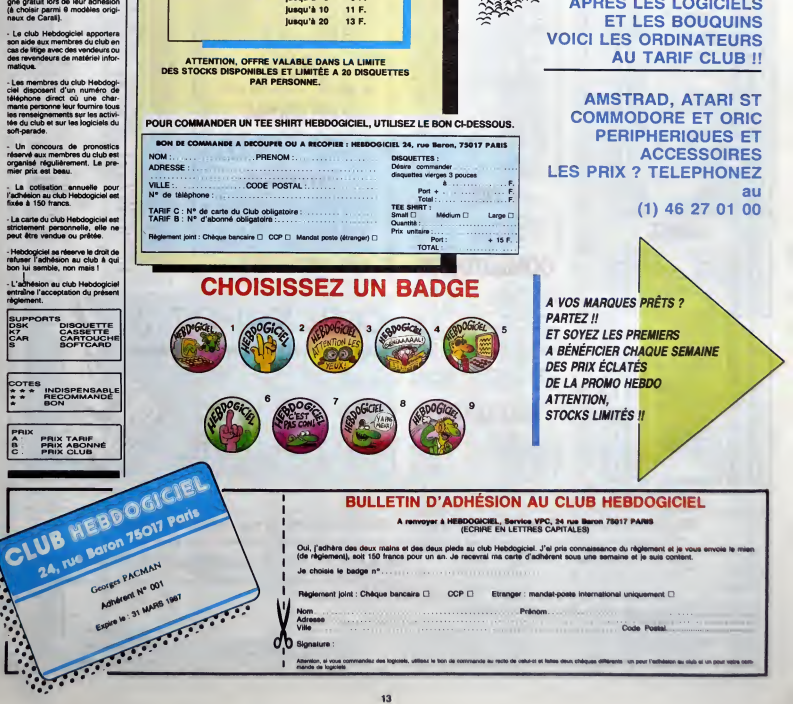

Ville <sub>Coda</sub> Coda Po**ssi**la de Coda Possibilità del coda Coda Coda Possibilidad del coda Possibilidad de Coda Possibilidad.<br>**Signature** : AIMnlkm, II voua command\*! d«a togtcwa. ul\*»\*i w Don us khmwuM bu reck) da o\*n»c4 •»\*M\* Jmm ttaujuaa <sup>J</sup>SISiaia un uow Sihnin aw ofcs « unpout «\*\*» ,vnt

**Britann** 

Nom ... Adresse ... Villa

ďb

nwwde de logiciels

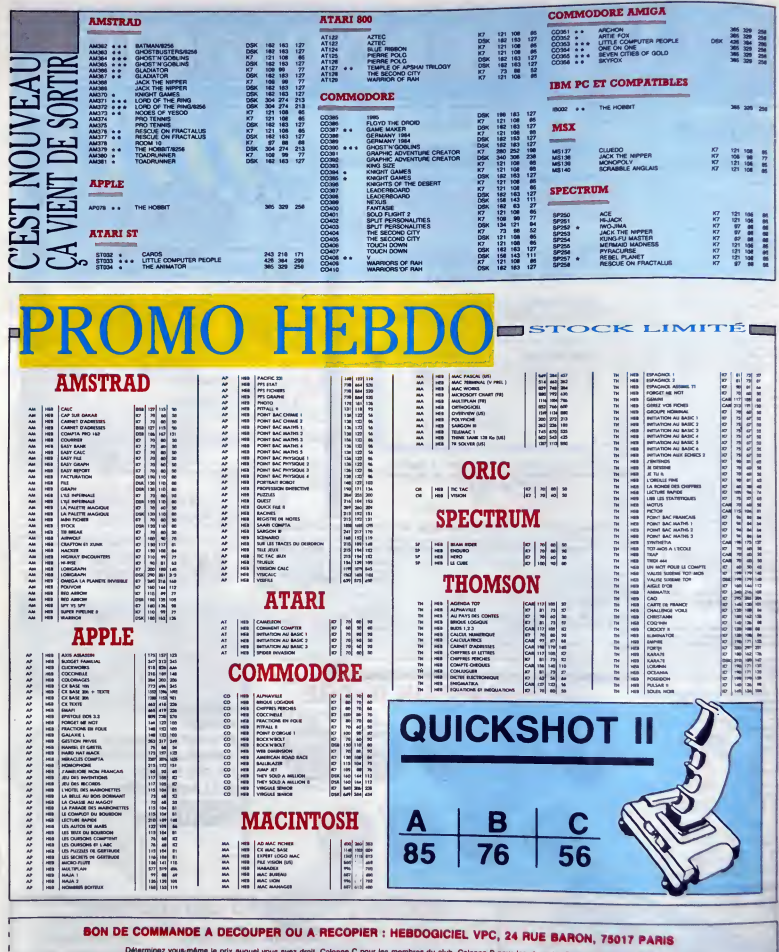

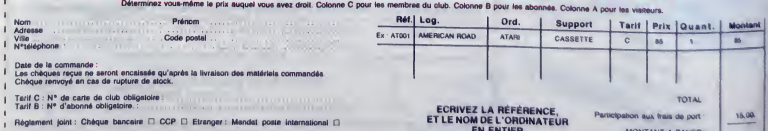

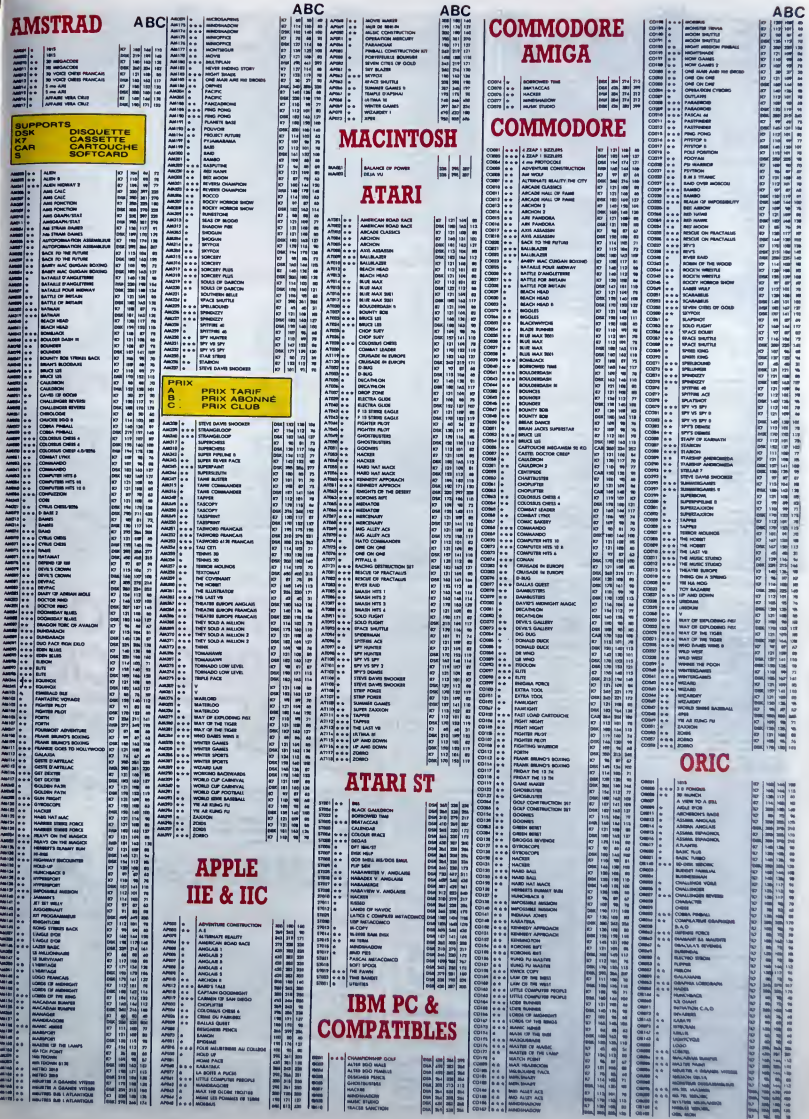

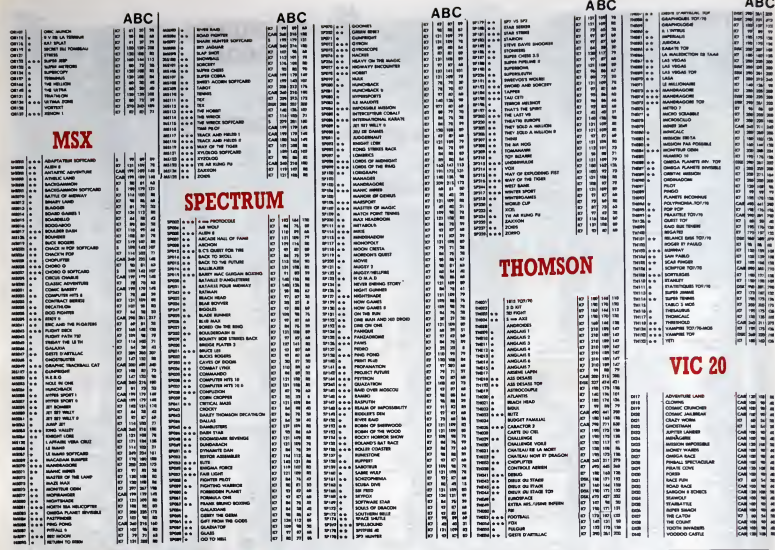

## **DEULIGNAP!**

Bonjour, ça va 7 Mol ça va bien, merci.<br>La litre 7 Quol, le titre 7 Ah ben oul, le titre. C'est pour<br>faire plaisir à un jeune lecteur qui me dit que "gnap"<br>c'est comme "schtroumpt", ça veut dire ce qu'on<br>syst. Donc je.<br>Si

premier faintent de la rentrée, c'est Marc Pham<br>propone aux amétrics, c'est Marc Pham<br>na IRSECT, buff, form, piste, seclaeur (lecteur d'un<br>char) et INSEC, buff, form, piste, seclaeur (lecteur d'un<br>nn seclaeur) où buff est

### **Amstrad**

500 1044 00.00.00.00.00.11:15:44-21:10<br>
24.00.00.00.00.00.00.11:15:44-21:10<br>
25.45.4104.00.00.00.75.04.55:29.44:32<br>
25.45.4104.00.00.75.04.55.01.22.07<br>
25.6.6.00.11:0.46.00.28.00.00.06.40.18.0<br>
25.00.05.00.00.06.00.00.06.4

Pour les oriciens, une routine qui décale l'écran<br>HIRES vers la droite, jusqu'à l'effacement complet.<br>On dit un grand merci à François Launay.

### **Listing Orie-Atmos.**

1 R4="R286R8888414R9R86515C83F988R<br>R515C9BFD8eCRD8E068B114C93F988729<br>3F4R894891\*<br>D8FR6F\*14C8D8E2E615080E\*-112-H1<br>D8FR6\*\*14C8D8E2E615080E\*-1122-1.2^^

NEXT<br>
16 decalage de l'ecran HIFES<br>
4 ' vers la routa de l'ecran HIFES<br>
4 ' vers la routa dus une deface<br>
ment (an 6 fois)<br>
5 ' Fare CHI18400

Restons dans le Z80, voulez-vous, avec Laurent Ciac<br>chiérini qui fait un Jackpot, en deux lignes bien eûr

### Listing MSX.

1 SCREEN1: HS="04L32EAEAL4ECD" : PLAY<br>HS+"03A" : PLAYHS+"0" : KEYON LOCATE 11<br>. S. DIPRINT "JACKPOT" : LOCATE11.61PRI<br>NT "------" : LOCATED. 1D: PRINT" fress

Enfin, voici la gagnant de la semaine : Laurent Licou<br>qui parmet de mettre des labels dans vos program-<br>mes, en labelar par exemple MACHINGYEOSE<br>10000 : GOTOMAKHEMCHOSE ou GOSUB MACHINGYEOSE<br>CHOSE ou FRESTORE MACHINGHOSE o

### Listing Thomson TO7+16 Ko et TO7-70

Au feit, en parlant de gagnerit, que ceux du mois<br>d'acoli prennet leur mei en parlante, parce que lib-<br>demont, pendant les vacances, ben y avait personne<br>pour s'occupe d'eux.<br>D'actre parl, ma BAL ()-pierrej sur le serveur

Louis-Plarre

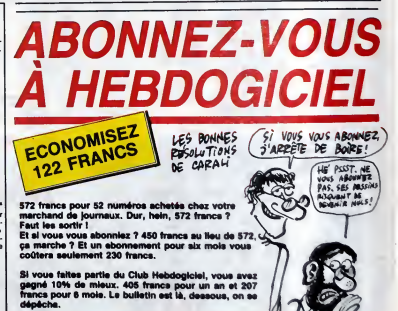

 $- -$ 

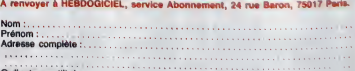

Urdinateur utilisé :<br>N° de carte obligatoire pour les membres du Club

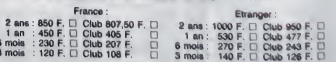

 $\begin{minipage}[t]{.75\textwidth} \begin{tabular}{|c|c|c|c|c|} \hline \multicolumn{2}{|c|}{\textbf{EOD}} & \multicolumn{2}{|c|}{\textbf{EOD}} & \multicolumn{2}{|c|}{\textbf{EOD}} & \multicolumn{2}{|c|}{\textbf{EOD}} & \multicolumn{2}{|c|}{\textbf{EOD}} & \multicolumn{2}{|c|}{\textbf{EOD}} & \multicolumn{2}{|c|}{\textbf{EOD}} & \multicolumn{2}{|c|}{\textbf{EOD}} & \multicolumn{2}{|c|}{\textbf{EOD}} & \multicolumn{2}{|c|}{\$ La saison estivale démarrait en fantare : concerts et festivals, festivals et concerts et<br>festivals, festivals et concerts, a do<br>on ne savait plus ou donner de la téte, mai<br>tant il y en avait. Résultat, mai es organisateurs et programmateurs<br>
résult pays du les yeux pour pleurer,<br>
résult donnée la basse de fréquentation,<br>
a faint donnée la basse de fréquentation,<br>
a plus allez voir que l'été prochain il n'y aura plus<br>
Vous al

## LITTLE BOB FETE LE 10° ANNIVERSAIRE DE SA STORY

HHHHEBOO : "1986. c'esl le dixieme annivorsaire de tes aventures de rocker. raconle nous un de les plus beaux souve-nirs avec Little Bob Story "

UTING BOOK CAR (a) Car mar de Mar (a) Car mar de Mar (a) Car mar de Mar (a) Car mar de Mar (a) Car mar de Mar (a) Car mar de Mar (a) Car mar de Mar (a) Car mar de Mar (a) Car mar de Mar (a) Car mar de Mar (a) Car mar de M

 $\begin{array}{l} \text{Cyl}(A, \mathbf{Q}, \mathbf{Q}) = \mathbf{Q} \cdot \mathbf{Q} \cdot$ 

mainto d'uy a dix any, mais comme solait de l'anti-<br>paper a l'instanta de Lina Boo C estate<br>comme à l'appare de Lina Boo C estate<br>comme à l'appare d'aliense, il mai paper<br>comme à l'appare d'aliense, estate paper.<br>paper a

la Maison de la culture du Havre, la Ville et mais<br>et le Conseil régional Le tournage a com- ment<br>mencé en été 85 avec l'enregistrement de vo d'un concert à La Rochelle. Un autre con-<br>
ocet a été orregativé au Havrie, avec ce qui<br>
se passe dans les loges avent et après ...<br>
Il y a cu le studio, pendant le ringgatiennent maid<br>
du dernier Man, et auxsi des mormen

### Québécoise installée depuis quelque temps a Paris et qui sait devoiler tous ses talents d'artiste.

Une bien belle voix au tim bre clair et léger, une taçon de composer de la musique qui tient plus de I'esprit "rock" que de celui de la vanété (où l'on aurait a priori | tendance a la classer). de I'energie. mais sans jamais omettre ni la finesse, ni le

DIANE TELL

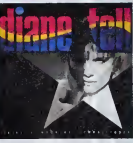

dorgits, sit pour ne men glober, quelqu'un - voire<br>qui sait auxis checir ses amités dans ce<br>qui sait auxis checir l'is poeter "la métier de l'ard,<br>le chanson". Et oui, les textes de trois i justie<br>chansons de oit album son  $\begin{smallmatrix} \mathbf{1}_{\text{G}}&\mathbf{0}_{\text{G}}&\mathbf{0}_{\text{G$ 

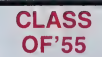

### Memphis Rock A Roll Homecoming" (Marcu ry/P honogram)

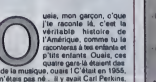

as de la musique e gars là étaient dans<br>Lu n'étaie pas né . Il y avait Carl en titiés,<br>Lu n'étaie pas né . Il y avait Carl Perkins,<br>Jerry Les Lewis, Roy Orbison, Johnny<br>Cash et bien d'autres. Ces types là étaient<br>des rebeï

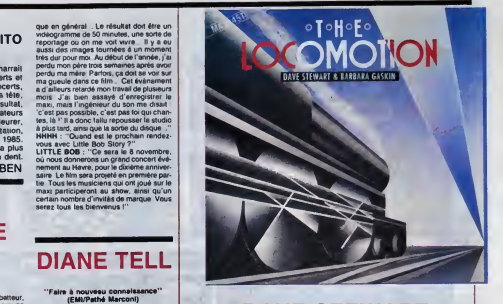

## DAVE STEWART & BARBARA GASKIN

"The Locomotion' 45 t. (Stiff/Musldiac)

uand j'ai vu la pochette, suis a<br>ja me suis dit : "Oh I le mics<br>beau design !" Quand "Ca, o<br>j'ai vu le titre, je me suis dan so dit : "Quelle idee geniale" de ce super-<br>au début des années 60 l'" Quand je me Eva : u<br>au début des années 60 l'" Quand je me Eva : u

> SHOW DEVANT **SHOW DEVAM**

ballades larme à l'œil ou saublier sur des<br>petits niffs county, tellement qu'ils en ont<br>bouffé, de la merde à hil-parade. El ouais,<br>mon gars, l'Amérique n'est plus ce qu'elle<br>étail. : mais l'important, c'est de laisser<br>viv

suis aperçu que Dava Sleward d'Euryth-<br>mics dial dens le coup, ya me suis dift:<br>"Ca, ça va étra un truc excellent pour fairs<br>danser tout le monde l'" Mais quand j'ai<br>écouté, j'ai hurlé : "Arrêtez-moi ce mas-<br>sacre l'" Depu

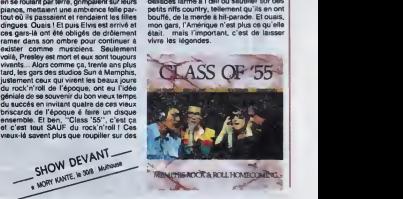

## INFOS TOUT POIL

<sup>&</sup>gt; KCP <sup>a</sup> depose son Man cet tU Une nouve\* qui amw comme en. Bute secne « qui. cow Betuoxe d'entre vous, ne veut pas dire grancKitose Is'agrt smplemenl de lahn dun oeeokis grot pranamra da conceit! en France FcflOeeen1973.1as(oel»KCPseUi(asaureeenlaepeceaec^an»le»iaeHMOo^ iix \*s grosses icwmees rock KdamaCionales. A tcree <sup>d</sup> tpmuM Utaa 6 que naiwiala. qua oaiui d'une cowrveoe avec let cralucaaimde speclaclaeallaaaDanodeaafsaBenca, net « anglues. A\*en Koski <sup>s</sup>eta« o»d la pail du bun dam un atcttur ou Ion ne se M p«a a ceeaai <sup>I</sup> n'ttat d'aitwa, kuntme. pat du jeote <sup>1</sup> en tan. eapWart la \*ju\*a« delecAne>»>»\*oeD»». 9«» oj» ka conceni n'aijraienl pai pu M Ian. <sup>i</sup>te laiihderisoite, c<^ au nw <m d'e^noriaiion du Pav\*m da Pins (Porte de Penun). /uaqu'l sa daMtucnon. covnajaaM M peaaaotaim «p«r«irraa\*>us»aite(i\*tatlesd»wdeicumeesli'o^^ Nwme <sup>d</sup> 1<mm ton Knglaui. meneui dhommee implacaote. <sup>c</sup> eat <sup>a</sup> cause da sa rr«»>o de proAiclrM o^ tea\* a. In per mnre la cM sous » pone On prwl quand mewe lulure cor\*r«x» |M« am ner^uirrireert arasui\* ar« art\* rat tu moment opportun.  $\int$  influences lant au niveau de la politi-

a Hexagonal Rock 86, concours de groupes rock arnateurs qui il dépè au liter dans la region de Teuteues en ... 84 et B5, a'étend celle année à cinq régions de l'Heugone. On groupes seront asteixismints per région, et M fi<br>les finales auront lieu à partir du 1et octobre 86. Si ça vous intéresse, volci les adresses des correspondents partir du ter octobre Bli. Si ça vous miéresse, voie les adresses de . Region Rhine Mpea FUN GRENOBLE tSERCOM SA

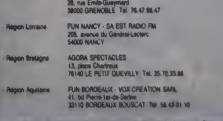

s l.ors de I une des derrières vilenveille données për Jen Kerr. Is chanteur de Senyie Mands, avajn a sintre l<br>prendre 1 enregelirement de leur degue live à Paris, il auret déclaré qu après del acts, is graupe celesimet Uute tclMH luaqu t newel ordrt

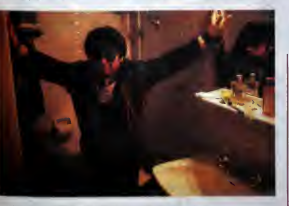

n'a tellement éclaté que j'ai l'intention<br>continuer ce duo parallélement au groupe "

HHHH ; "Ja me suis laisse dire que tu <sup>t</sup> atais Lance aussi dans laproduction, cette annee

de mars. On est allé boire un coup chez Southside Johnny, comme en voisins. On as de i a vu Willy Deville dans un bar de Soho. | tu n'<br>Chacun parle de moi . On est aussi alié | Jerry voir Giorgio Gomelsky, qui vit maintenant | Cas a New York et qui nous parle de la musi- des

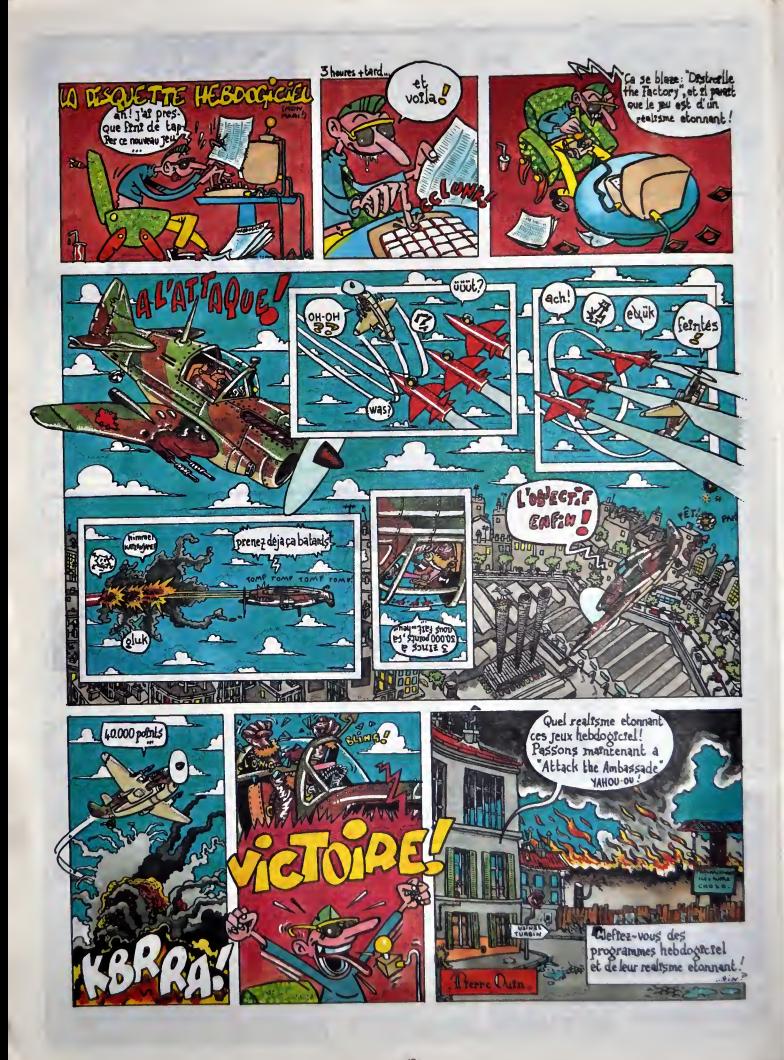

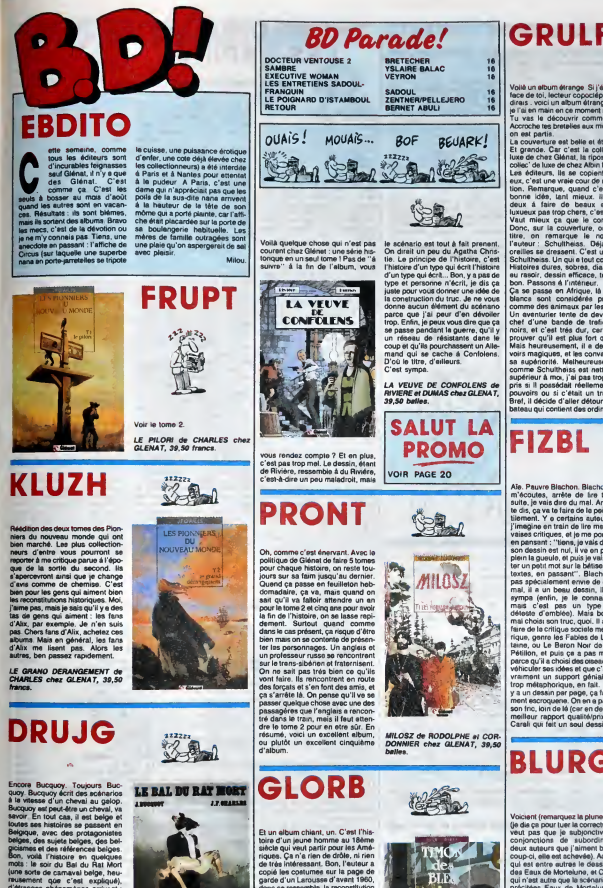

Et un elleum chiant, un. C'est l'his-<br>para d'un jeune homme au 18ème<br>state qui veut para homme au 18ème<br>rapas. Can à rien de drôle n'irann d'aques à l'angle<br>de très inclusions est la page de<br>cost d'un des costumes est la p qu'on a trouvé le principe, on ne<br>marche plus, "Fkzykz le martien<br>regardalt souvent Saturne en<br>revant: Depuis sa plus tendre entance, il y a 10.000 ans, il evait de la papa de la papa de la papa de la papa de la papa de la papa de la papa de la papa de la papa de la papa de la papa de la papa de la papa de la papa de la papa de la papa de la pa

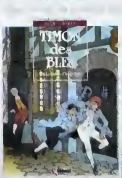

15.000, des trucs comme ca. C'est | com<br>pas le cadre qui va le rendre Iniè- | ponc<br>ressant. Donc, poubelle

francs.

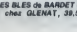

Voilé un album élrange Si j'étais en militain<br>face de toi, lecteur copocléphile, je pays e<br>dirais : voici un album étrange. Car l'Afriqu<br>je l'ai en main en ce moment même de ces

GRULF

Tu vas le decouvnr comme moi Accroche tes bretelles aux miennes. on est partis. La couverture est belle et strange El grande. Car c'est la collec' de luxe de chez Glenat ,la riposte a lacollec' de luxe de chez Albm Michel Les editeurs. Ils se coplent entre eux, c'est une vraie cour de recrea-tion. Remarque, quand c'est une bonne idee, tant mieux. lis sont deux a faire de beaux albums luxueux pas trop chers, c'est bien. Vaut mieux ca que lecontra ire Done, sur la couverture. outre le litre, on remarque lenom de i'auleur ; Schultheiss. Deja. nos oreilles se dressent. C'est un bon. Schultheiss, Un qui a tout compris. Histoires dures, sobres. dialogues au rasoir. dessin efficace, tout est bon. Passons a I'interieur. Ca se passe en Afrique, la ou les blancs sont consideres presque comme des animaux par les noirs. Un aventurier tente de devenir lechef d'une bande de trafiquants noirs, et c'est ires dur, car il doit prouver qu'il est plus fort qu'eux. Mais heureusement, il a des pou-voirs magiques, et les convainc de sa superiorite. Malheureusement, comme Schultheiss est nettement superieur a moi, j'ai pas trop com-pris si ilpossedait reellement des pouvoirs ou si e'etait un trucage. Bref, il decide d'aller detourner un bateau qui contient des ordlnateurs

FIZBL

militares qui doivent ôtre livres à un<br>pays en guerre Meis la molté de<br>l'Afrique semble vouëlr s'emperer<br>de ces ordinaieurs Et lout le monde<br>capture fout le monde pour leur faire<br>prendre, et puis ils aistenaieurs<br>à ettaque commence à avoir un peu de mal à<br>suivre. A la fin, on ne suit plus du<br>tout, on ne sait même pas si les ordi-

nateurs ont ete recuperes. C'est un peu decevant, surtout sion est fan de Schultheiss. C'est un album normal, je m'attendais a un true completement genial... Enfin. ment qu'il quand même.

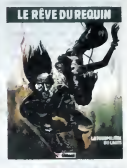

LE REVE OU REQUIN de SCHUL-<br>THEISS chez GLENAT, 59 francs.

DES OISEAUX ORDINAIRES

une idée qui pourrait occuper tout<br>un album. Sans déconner). Et en<br>plus, c'est quand même un peu pré-<br>tentieux. Bon, n'achetez surtout<br>pas, c'est hypemul. Blachon, I'avais prevenu. DES OISEAUX ORDINAIRES de<br>BLACHON chez GLENAT, 49.50 belles.

-\*

Scores Bondon, Congress Captain (1972)<br>
1972 - Andre Schweizer, Samuel Captain (1973)<br>
1973 - Andre Schweizer, Samuel Captain (1973)<br>
1973 - Andre Schweizer, Samuel Captain (1973)<br>
1987 - Andre Schweizer, Samuel Captain ( contract pay a vota characteristic pay and the main state of the main state of the main state of the main state of the main state of the main state of the main state of the distribution of the distribution of the distribu

n.<br>ment pas terrible<br>Monge, c'est qu'il

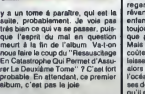

LE BAL DU RAT MORT de BUC-<br>QUOY et CHARLES chez GLE- se pre<br>NAT, 39,50 france.

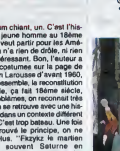

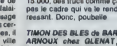

TIMON DES BLES de BARDET et ARNOUX chez GLENAT, 39,50

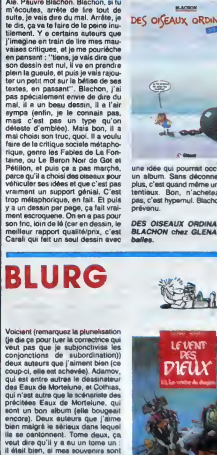

il etait bien. si mes souvenirs sont bons L'hisloire se pease au Japon au temps des samourat et des dra gons Et justement, y a un dragon, dans la bail.<br>dans l'album, un vrai, en chair et en dieu. os Et puis y a des vampires, et des cadavres qui ressuscitent et des tat<br>de truce dans le style. Tiece, si ut ce dans le style Tiens, ai un<br>je deviens blographe de viens biographe de Colhian, le décriral l'année 1986. Donco.<br>Comme se période fantastique il ralique.<br>Pomme se période fantastique il raux.<br>Phéme "et al loutes cas vieilles nous.<br>Régendes a l'avissants bien réal.<br>Le P<sup>om</sup> Mors y a des monstr

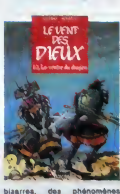

étranges .<br>Donc, c'est une històire de samou-

ral qui cause de samouràis (samouraux 19. J'aime bien, et j'ainve bien.<br>Dono.

LE VENTRE DU DRAGON de NAT, 39,50 frenc\*

19

# DEUX SUPER-CONCOURS PERMAMENTS **THOMSON JOUE**

20.000 francs de prix au MEILLEUR LOGICIEL du MOIS et un VOYAGE pour 2 per- sonnes en CALIFORNIE au meilleur l<br>sonnes en CALIFORNIE au meilleur logiciel du TRIMESTRE.

Since the main of primarily constant and the state of the main of the main of the main of the main of the main of the main of the main of the main of the main of the main of the main of the main of the main of the main of

Nom Prenom Age Profession Adresse ne du programme<br>m du matenel utilisé

APPLE I

ANSTRAC

**AMSTRAD** 

EXL 180

 $\overline{1}$ 

 $onec$ 

**UNCTION** 

THOMSON

THR/AA (R.D.  $\overline{\mathbf{u}}$  at

CAMON 207

 $7450.07702$ 

COMMODORS 44

COMMODORE VIC 20

**AUX UI** 

.<br>Signature obligatoire<br>Signature des parents pour les mineurs).

 $\nu$ 

MOUSE CRAW

AMERYSIS

TANE

LARVICO VIII

**IFU OF PISTE** 

INSECT JUNGLE

**CRATIX V.H** 

**MANOR** 

14 OUETE G'ATON MORNFLES

MINE D'ENFOIRES

**BARAKOUDA** 

Réglement :<br>ART.1 : HEBDOGICIEL organise de

ARTIT: HEBIXOXICAL Organization of AFTIT:<br>factor mentale de princ de particular de particular de particular de particular<br>son la melleur programma du mois : la droit<br>son la melleur programma du mois : la droit<br>son la melle

DOGICIEL constitue I'acte de candidature. ART.3 : La redaction d'HEBDOGI-CIEL se reserve le droit de selec- tionner sur la base de laqualite et de I'originalite les logicieis qui sont publies dans lejournal. ART.4 : Ce sont les lecteurs qui, par leur vote, determinant les meilleurs logicieis mensuels ettrimestriels. ART.5 : Le prix alloue pour lecon- cours mensuel sera remis au plus tard un mois apres lacloture du con- cours mensuel.

ART.6 : Le prix alloue pour lecon- cours trimestriel sera remis au plus tard un mois apres lacloture du con-

 $N^2$ 143

MOUSE DRAW

**SPACILAB** 

**TAME** 

La Branch M. H.

ANTI GANG

INSECT JUNGLE

MANON

cours trimestriel.<br>ART.7 : Le présent réglement a été<br>des Halies. 75001 Paris.

ART.8 : HEBDOXISCIEL se reserve<br>le présent concours en existent les<br>le présent concours en existent les<br>le deux un molè evant.<br>ART.9 : La participation au con-<br>place d'aut<br>concurrents du présent réglement.<br>concurrents du p

HEBDOGICIEL : 24 rue Baron<br>75017 PARIS.

Sera declare gagnant le plus<br>fort pourcentage de vote par rap-<br>fort a la totalité des programmes<br>reçus pour un même ordinateur.<br>reçus pour un même ordinateur.

Alnsi, pas de favoritisme pour les<br>ordinateurs plus puissants ou trée du<br>diffusés.

 $\frac{\sqrt{EF$  PPIX  $\frac{1}{20000}}$  FRANCS **BON DE PARTICIPATION (ACADUTEST)** iti déclare être l'auteur de ce programme qui n'est nu une imitation nu une l'auteur de la Conseille et de l'auteur<br>cope d'un programme existant Ce programme reste ma propriété et de l'auteur de la publiere de la propriété et<br>

A raturregale, on pour critical and relationships<br>paints of couleurs and an entitled, and the state of the state of the<br>galaxy and paints are presented in the political paints and the state of<br>place. Las operations an eoni

Contract the main space of the space of the space of the space of the space of the space of the space of the space of the space of the space of the space of the space of the space of the space of the space of the space of M06).

detective at some whole the state of the state of the state of the state of the state of the state of the state of the state of the state of the state of the state of the state of the state of the state of the state of the

LE TOPA

Bon, je vais glisser rapidement sur

# LES LAPINS

### Suite de la page <sup>1</sup>

**R** Andreas III d'Artista (1876) (1876) (1876) (1876) (1876) (1876) (1876) (1876) (1876) (1876) (1876) (1876) (1876) (1876) (1876) (1876) (1876) (1876) (1876) (1876) (1876) (1876) (1876) (1876) (1876) (1876) (1876) (1876

On travel between the main unit of the state of the main of the state of pages, voltage is the state of the state of the state of the state of the state of the state of the state of the state of the state of the state of

C and the state of the state of the state of the state of the state of the state of the state of the state of the state of the state of the state of the state of the state of the state of the state of the state of the sta  $\begin{tabular}{l|c|c|c|c} \hline \textbf{0.1} & \textbf{0.1} & \textbf$ 

45.00 72,00 49,00 32,00 67.00

45,00 59.50 6S.00 49,00 59.00 69.00 45,00

45,000 80<br>59.00 80<br>39.50 50<br>39.50 50<br>39.50

45.345.345.3450<br>39.50 39.50 39.50<br>39.50 39.50 39.50 39.50 39.50 39.50 39.50 39.50 39.50 39.50 39.50 39.50 39.50 39.50 39.50 39

<sup>s</sup> •»'

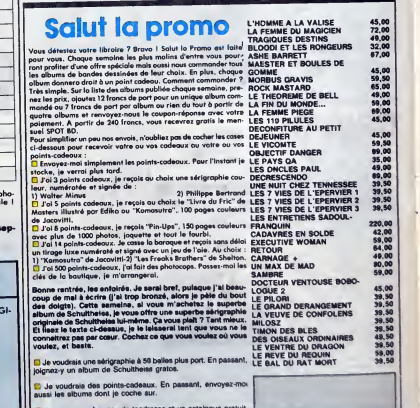

D Ja ne veux qu'un peu de tendresse et un catalogue gratuit.

20

-------Nom : Environment of the envoyment of the Code postal with the Market Code Press.<br>Pr<mark>onom : Environment and the contract of the San Sotsverse Colombiar 96230 SONSY</mark>

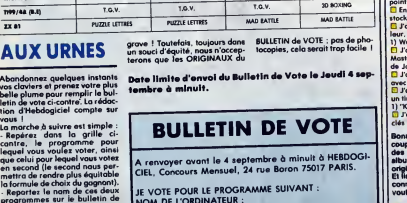

NOM DU PROGRAMME :

NOM ET PRENOM

programme tur le bullellin de<br>
programme tur le bullellin de voie aux le connenir de voie de la propriété de voie de la programme de la propriété de la programme de la propriété de la propriété de la propriété de la propri **ADRESSE** 

JE CLASSE SECOND LEPROGRAMME SUIVANT <sup>I</sup> NOM DE LORDINATEUR : NOM DU PROGRAMME :

**CHAP MAN LIME MAN**  $T = T$ **MANOIR LA QUETE D'ATC** LA QUETE D'ATON **14 OUEST D'ATON** HOMES **MONEY** IS TACATAL **INTRUCER WTEROFS MAK CONFORMS** BARAKOUDA BARAKOUDA **KONCS HEN TARGE** 

LARYXO V.B

ewww

**NAVY RINGER** 

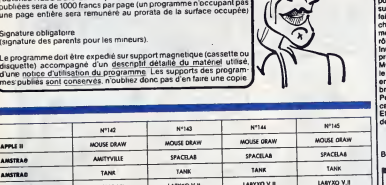

TANS

SPEED LOAD

# **MISSION NINJA**

Choisi par le grand shogun pour votre adresse et votre courage, vous devez prendre possession de l'inestimable<br>KATANA, sabre sacré jalousement gardé dans un temple

Frédéric NGUYEN es. Les règles

d'emploi :<br>et sauvegardez à la suite ces de

 $norm 1$ 

PRESENTATION ET REGLES

. . . . . . . . . . . . . . . . . . .

PRPPPPPPS1PPPPPPPPPresserrer<br>LON=RIN+624<br>SCREEN 1-0-0!ATTRB0.!!LOCATE0,2,0<br>P.NGUYEN VOUS PRESENTE :"!FLAYD8!

s<br>140 DEFCR€(10)=0,0,213,42,255,0,240,15<br>150 DEFCR#(11)=64,192,64,64,192,32,32,19

52 OCFG#1112>=255.195.60.60.60.00.00.00.19<br>00 SCPECH 17-86.16.40.56.60.60.01.5.16<br>00 SCPECH 17-86.16.40.36.60.60.195.255<br>20 ATTRE 0.11COLORI,71LOCATE 3.13+RiPRI<br>00-DCR172.3.11+RiPRINTGR9.43+GR9(5)+GR9<br>6)+GR4(7)

i)+GR#(7)<br>HB\_GOGRE 3,9+RIPRINTGR#(8)+GR#(1)+GR#(<br>HGR#(3)<br>HB\_IF\_R=1\_THEN\_PLAY"O4"IPLAYB#IIF\_R=1\_C

250<br>FLAY"PPP"160XF(3,12)=(7,13)\* "ILOCAT<br>.iKipelwtcRfi&)=GRfi9)=GPf(18)+GRfi(11

229 LIME(24,96)-(24,112),111(NCCP:96)-(24,25)<br>239 LIME(24,96)-(24,112),111(NCCP:96)-(24,25)<br>249 COLORA,710(TRS),112(AV-996)9-1FOR A-<br>249 COLORA,710(TRS),112(AV-996)9-1FOR A-<br>250 LIME(ACCP:95),121(ACCP:95)4-1110(CP)<br>250 LIM

Right-Alexandrich (1944)<br>San Maria (1945)<br>San Maria (1945)<br>San Maria (1945)<br>San Maria (1945)<br>San Maria (1945)<br>San Maria (1945)<br>San Maria (1945)<br>San Maria (1945)<br>San Maria (1945)<br>San Maria (1945)<br>San Maria (1945)<br>San Maria

plus Perline at the business of the state of the state of the state of the state of the state of the state of the state of the state of the state of the state of the state of the state of the state of the state of the sta

scoles automobility of the calculation of the same of the score of the score of the score of the score of the score of the score of the score of the score of the score of the score of the score of the score of the score of

LE PROCRAMME SE CHARGE

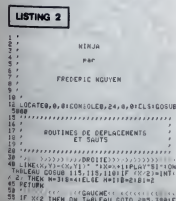

SA<br>58 IF X<2 THEN ON THOLEGU GOTO 205,39016<br>LSEIKWX-IILINE(X+1,Y)-(X+1,Y1)" "IPLAY"?

!"!!! X=P1 OR X=P2 THEM GOSUS<br>!! (X/2>=!MT(X/2) THEM H=12:6<br>!!@=!!!0!=11<br>60 RETURW AOSOIELSE NUM

m.

JAMAIS DEUX<br>SANS

œλ

 $CLO^{\text{PNS}}$ 

**THOMSON MOS** 

THE VOUS AT CHOIST

ON VOUS A TROMPE!

ALORS SE VOUS CHOISIS

 $(7)$ 

===<br>365 X=1:Y=17:Y1=18:Y3=18:8=2:W=0:81=2:M=<br>19:PSCT(X,Y)CR\$(1),@:PSCT(X,Y1)CR#(2),@;

PLAYD#<br>370 PLAYK\$∥LIND+N1,187-(W1+2,187\* \*\*Y3≈Y<br>21W:HK+1NT+RND#07!1F TAQLEAU+2 AND N1736<br>\*\*HFH Wi=Ix:F1≤E [F N1729 AND TAQLEAU=3

1020 14: 29: 72=10<br>100 73-73+1: 12 7 73>10 ТМЕМ 370 ELSE LINE:<br>11. 73-11-11: 2273-11- "11.0047511. 73: PRID

TSABET<br>1988 IF XX1 AND XXX2 AND STRIG(1)==1 AND<br>NIXXX+1 THEN IF B-2 THEN GOSUB 78:ELLSE 1<br>FB=11 THEN GSUB 98<br>390 PSET(X/Y)GRF(H),@IPSET(X,Y1)GRF(B),@

418 IF Y3)16 THEM IF X)N1-2 AND X(N1+4 THEM SAB-11COTO 4835

050<br>420 IF X-37 AMD TABLEAU=2 OR X-29 AMD TA<br>BLEAU=1 THEN S1=51+100:V12=15:TABLEAU=TA<br>458 COTO 300 15<br>455 IF X-14:2 AMD X-14:+4 THEN IF Y3=Y OR<br>X33=Y+1 OR Y3=Y+2 THEN Y=17:Y1=10:COTO 4<br>X33=Y+1 OR Y3=Y+2 THEN Y=17:Y1=10:COT

135<br>160 RETURN<br>100 METURN

 $100, 0$ <br>NEXT  $\frac{16}{655}$ 

 $600$ <br> $601$ 

005<br>683<br>684

147)–(328,147),–1:LINE(cyy,148,–1677,–1<br>1946 CONSOLET7,18:FORM=1TO7:LINE(238,34+A<br>1-(256,48+A),5:NEXT<br>4-52 FOR A-1 TO 88 STEP 2<br>658 LINE(239+A,41)–(256+A,48),–1:LINE(23<br>9+A,41)–(256+A,27),8:LINE(256+A,27)–(266

24 HPARTIE : DANS LE TEMPLE

 $\begin{smallmatrix} \mathbf{X}_{11} & \mathbf{0} & \mathbf{0} & \$ 

RND45)<br>1014 Y3=Y3+1FIF Y3=11 THEN PLAY"DO"+GOTE<br>|1013|ELSE PSET-N1,Y3−1}" "+PSET(N1,Y3)G<br>P4+GR>,311F||NT(Y3'2)=Y3'8 THEN GR=18|EL ZBIČR),SITE INTOJEKTORETORIYISCHEOD).<br>SE ČRETO<br>1915 PSETORIYSCHEORIJISTORIYISCHEOD).

020 0-0TICK(I)(IF STRIG(I)--1 AND N(Y)K

 $\overline{21}$ 

Cod W

ò

匀

J

屬

 $\sum_{i=1}^{n}$ 

IF 0-11 THEN COSUS 90<br>App IF X>31 THEN V=0:1F X>37 THEN COTO

**1928**<br> **1929 PLAY-LITIOS-10-STERCIJION 6 COSUM<br>
1929 PLAY-LITIOS-10-STERCIJION 6 COSUM<br>
1929 PLAY-LITIOS-10-STERCIJION 6 COSUM<br>
1939 PLAY-LITIOS-10-STERCIJION 6 COSUM<br>
1939 PLAY-LITIOS-10-STERCIJION 6 COSUMENT 6 PLAY-LITI** 

008<br>- MI-1 THEN ET=11TABLENU=4:50TO 4835<br>- MI-1 THEN ET=11TABLENU=4:50TO 4835<br>- MI-1 THEN ET=11TABLENU=4:50TO 4835<br>-288 GOTO 1258<br>- MI-1010 - 2008<br>- MI-1010 - 2008

!!ĒLSE X\*X-1tU\*X#8-2tU1=U+10<br>!868 FOR a\*18TO23!PSET(X,A-1)GR#(9),81P5<br>T(X,A)GR#(18):PSET(X,A-2)\* \*INEXT1PLavA

NACCIONAL INTERNATION<br>1118 LINE(K.22)-(K.23) - 1958「K.23) - 1958<br>1118 LINE(K.22)-(K.23) - 1958「K.32) - 1958<br>1118 - 1959「K.11」 - 1959」<br>1118 - 1959<br>1120 - 1959 - 1958 - 1958 - 1958<br>1120 - 1958 - 1958 - 1958 - 1958<br>1120 - 1

3)" "KOTO 41:3"ELSEPERT LOGS.<br>1113 PSET(X,231GRE.2010)" ELSEPERT X-1,231GRE<br>2031 PLAY 51315131 "PLAY"ELSERGREPP - 1PS<br>2010 ELSEP (2010) DESCREPP PSET(X,231GRE<br>4114 LINE(X,233-(X+1,233- 116000 4875<br>4126 PLAYBEROXF(8,3)-(30,

DEFCR#(5)=0,28,20,20,8,44,136,144<br>DEFCR#(6)=160,40,12,2,14,40,64,112<br>DEFCR#(9)=0,3,56,56,77,1,57,05<br>DEFCR#(0)=02,144,144,150,34,65,131,

DEFGR4(9)+65,65,93,93,93,65,93,42<br>DEFGR4(18)+8,8,28,28,28,28,28,54<br>DEFGR4(11)+84,84,16,16,16,5,16,112<br>DEFGR4(12)+28,28,28,128,158,162,73,

9<br>5875: DEFGR\$(13)¤9,29,34,34,65,65,65,195<br>5888: DEFGR\$(14)¤8,56,56,56,6,81,17,9<br>5898: DEFGR\$(16)¤8,0,20,20,156,122,156,17

007084<17>=74,9,9,181,68,66,193,3<br>007084<18>=8,8,26,127,00,0,0,0<br>007084<18>=65,42,20,42,00,0,0,0<br>007084<20>=224,224,227,20,96,00,79

**A SUIVRE...** 

CORACTERER CLEAR, -100<br>DEFGR4:11956-56,56,0,56,64,04,04<br>DEFGR4:23-64,04,16,16,16,16,16,20<br>OEFGR4:33-56,56,56,1,57,05,146,144<br>OEFGR4:43=144,104,60,60,130,130,130

5015<br>5020

5030

յացա<br>192<br>5055

5068<br>5065<br>5070

0<br>5095<br>5105<br>5105<br>5110

 $\begin{array}{ll} \text{PSE}(\text{1},\text{1},\text{2},\text{3},\text{4}) = 1 & \text{PSE}(\text{1},\text{1},\text{1},\text{2},\text{2},\text{3},\text{4}) \\ \text{PSE}(\text{2},\text{2},\text{3},\text{2},\text{3},\text{4}) = 1 & \text{PSE}(\text{1},\text{1},\text{2},\text{2},\text{3},\text{4}) \\ \text{PSE}(\text{2},\text{2},\text{2},\text{2},\text{2},\text{3},\text{4}) = 1 & \text{PSE}(\text{2},\text{$ 

 $\frac{116}{118}$ RETURN<br>IF X-1=8 OR X-1=16 OR X-1=24 THEN CO<br>40501ELSE IF X=N THEN COSUB 4818

48501ELSE IF A-H<br>RETURN<br>LOCATES, BICOLORS, BIPRINTSIJICOLORS, C<br>TYI2-15, THEN COTOISSIELSE RETURN<br>TYI2-15, THEN COTOISSIELSE RETURN 150<br>151<br>152 Texas BARTIE & APPER AU VENNIE

 $\frac{15}{155}$ ,,,,,,,,,,,,,,,,,,,,,,,,,,,,,,,,

1947<br>
1957 - Anna Maria (1958)<br>
1958 - Anna Maria (1958)<br>
1958 - Anna Maria (1958)<br>
1958 - Anna Maria (1958)<br>
1958 - Anna Maria (1968)<br>
1958 - Anna Maria (1968)<br>
1958 - Anna Maria (1968)<br>
1959 - Anna Maria (1968)<br>
1959 - A

(78-0, 58), CIPSET(78+0, 58), CIPSET(58-0, 53

**AMSTRAD** 

QUI VOLE UN **BOEUF MAYONNAISE**  $\Omega$ SERVEUR<br>HEBDOGICIEL 3615 + HG<br>PUIS ENVOI

0, 224, 246–232<br>1250–SYMBOL–194, 135, 131, 131, 131, 12<br>9, 120, 120, 255

9, 120, 120, 255<br>1260 SYM80L 195, 255, 255, 255, 255, 25<br>5, 126, 0, 255<br>1270 SYM80L 196, 40, 200, 192, 192, 128

**LE TRUC** 

Où vous devrez acquérir une véritable science de plombier<br>(enfin "le truc" quoi...) pour établir une arrivée d'eau plutôt<br>singulière... **Patrice ARENAS** 

Contract

o

ಕಿಯಲ್ಲಿ

Mode d'emploi ;<br>Tapez et sauvegardez à la suite ces deux programmes. Les règles son

LISTING 1

586788

'z

 $\frac{10}{20}$ LE TRUC 78<br>
1987 - INDEE 1, 1972<br>
1988 - STORE 1, 1972<br>
1988 - STORE 1, 1973 - 1974 - 1975 - 1975 - 1975 - 1975 - 1975 - 1975 - 1975 - 1975 - 1975 - 1975 - 1975 - 1975 - 1975 - 1975 - 1975 - 1975 - 1975 - 1976 - 1977 - 1975 - 1976 NEX . 27<br>190 NEXT<br>190 FOR 1=1 TO 131  $\begin{smallmatrix} 200 & 0.12 & 0.04 & 0.04 & 0.04 & 0.04 & 0.04 & 0.04 & 0.04 & 0.04 & 0.04 & 0.04 & 0.04 & 0.04 & 0.04 & 0.04 & 0.04 & 0.04 & 0.04 & 0.04 & 0.04 & 0.04 & 0.04 & 0.04 & 0.04 & 0.04 & 0.04 & 0.04 & 0.04 & 0.04 & 0.04 & 0.04 & 0.04 & 0.04 & 0.04 & 0.04$ 200 READ X/W/Z/P<br>218 PEN P LOCATE X+4, V PRINT CHROC 

LISTING<sub>2</sub> ........................... **ARENAS Thierry** LE TRUC "X" correspond au caractere obtenu<br>"A" correspond au caractere obtenu<br>"90 ' routine L.M 98 ' routine L.M<br>110 AESTORE 120 FOR 1-60000 TO 600<br>06 READ 44 PDKE 1/94L("6"6000 TO 600<br>120 DRTA cd.60.bb.92.07.00.c9<br>130 FOR 1-60000 TO 60035 PDKE 1.0 NEXT<br>198 / Pa9e Presentation 1<br>198 / Pa9e Presentation 1<br>198 DiM mo/70>FDR 1=1 TO 70 mo(1)<br>400 07<br>400 MoC 1<br>1980 BOKOR 14<br>200 BOK 1.25 1NK 0.1 1NK 3.11<br>200 BOK 12 1.25 1.26 PRINT "VOULEZ-VOU<br>200 BOK 1.25 1.26 PRINT "VOULEZ 일"<br>230 LOCATE 11,12:PRINT "1 - Jouer<br>14 TRUC."<br>240 LOCATE 11,14:PRINT "2 - Voir 1 et regist, "<br>258 GOTO 3900<br>268 /<br>268 / Page Presentation 2<br>288 / 280<br>290 SYMBOL AFTER 91<br>300 SYMBOL 92.0.126.126.126.126.12<br>6.126 6.126<br>310 ENV 5.10.-1.1.5.-1.2.ENT -5.0.<br>2.1.7.3.1.6.4.1.5.6.1.4.10.1<br>320 MODE 1.1NK 1.26.1NK 0.1.1NK 3. 358 ta:2)="\  $\mathcal{A}$  $\ddot{\phantom{0}}$ 360 to(3)="\ \\  $\sqrt{m}$  $370 \text{ } \text{tan}(4) = 11 \text{ } \text{m}$  $\sqrt{N}$ 

"X" = "X" (INKEY(0)=0 OR INKEY(72)=0)<br>AND TEST(504,216)=1 THEN nymny41<br>IF ny>5 THEN nym51LDCATE 32,12 PRI<br>NT "X"ny"X" ELSE LOCATE 32,12 PRIN

**DESOLE:**<br>VOTRE TÊTE **PEVIENT** F THERE OF THE RESERVED ON THE RESERVED AND TEST(504,216)=1 THEN nummu-1<br>THE NUCLE THE Nummu-10-ATE 32,12:PRI<br>THE NUCLE THEN NUMME 1.0CORTE 32,12:PRIH 920 SYM80L 161.24.28.14.199.227.11<br>2.56.24 2,56,24<br>930 SYNOOL 162,24,56,112,227,199,1<br>940 SYNOOL 163,24,56,112,224,192,0 950 SYMBOL 164,0,0,0,192,224,112,5 016<br>970 SYMBOL 165,0,0,0,3,7,14,28,24<br>970 SYMBOL 166,24,28,14,7,3,0,0,0<br>180 SYMBOL 167,120,120,120,120,120<br>180 SYMBOL 160,100,100,100,000,000 .128.128.129<br>998 SYMBOL 168.128.128.128.255.255<br>.128.128.128<br>1888 SYMBOL 169.128.128.128.128.12 1888 8YMBOL 169, 128, 128, 129, 129, 12<br>8, 128, 129, 255<br>1810 8YMBOL 170, 24, 24, 24, 24, 24, 24, 24 1828 SYMBOL 171, 24, 24, 24, 8, 8, 24, 24  $4,2!$  $\frac{3}{2}$ , 24<br>1836 SYMBOL 172, 8, 8, 8, 9, 231, 231<br>1836 SYMBOL 173, 24, 25, 224, 224<br>1836 SYMBOL 174, 8, 8, 8, 224, 224, 24, 24<br>1868 SYMBOL 175, 8, 8, 8, 8, 8, 7, 7<br>1876 SYMBOL 175, 8, 8, 8, 7, 7<br>1898 SYMBOL 178, 24, 26, 112, 227, 1170 SYMBOL 186,224,0,0,0,0,0,0,25

BONJOUR. JE SUIS

 $\widehat{\mathbf{S}}$ 

3188<br>1188 SYMBOL 187-116-124-188-254.8.<br>1188 SYMBOL 188-128-128-128-129-15<br>9-1175.144-159<br>1288 SYMBOL 189-8.8.8.247-255-255.<br>2218 SYMBOL 189-8.8.8.247-255-255.<br>1218 SYMBOL 198.8.8.9.128.248.244.

1210<br>
12248<br>
3.135.135.135<br>
3.135.135.135<br>
12308 SYNBOL 132.239.239.247.247.25<br>
12251.233.254<br>
1240 SYNBOL 133.240.240.240.240.240.24

1871-1878 871-1878 872-1882 872-1882 872-1882 872-1882 872-1882 872-1882 872-1882 872-1882 872-1882 872-1882 8<br>
1872 872-1882 872-1882 872-1882 872-1882 872-1882<br>
1874 872-1245 872-1245 872-1245 872-1245 872-1245<br>
1874 872

2)<br>1470 – HBC 1 >=CHRBC 32 >+CHRBC 165 >+CHRB<br>1470 – HEHRBC 154 >+CHRBC 164 >+CHRBC 10 ><br>+CHRBC 149 >+CHRBC 32 >+CHRBC 32 >+CHRBC 14<br>+RBC 149 >+CHRBC 32 >+CHRBC 32 >+CHRBC 14

**A SUIVRE...** 

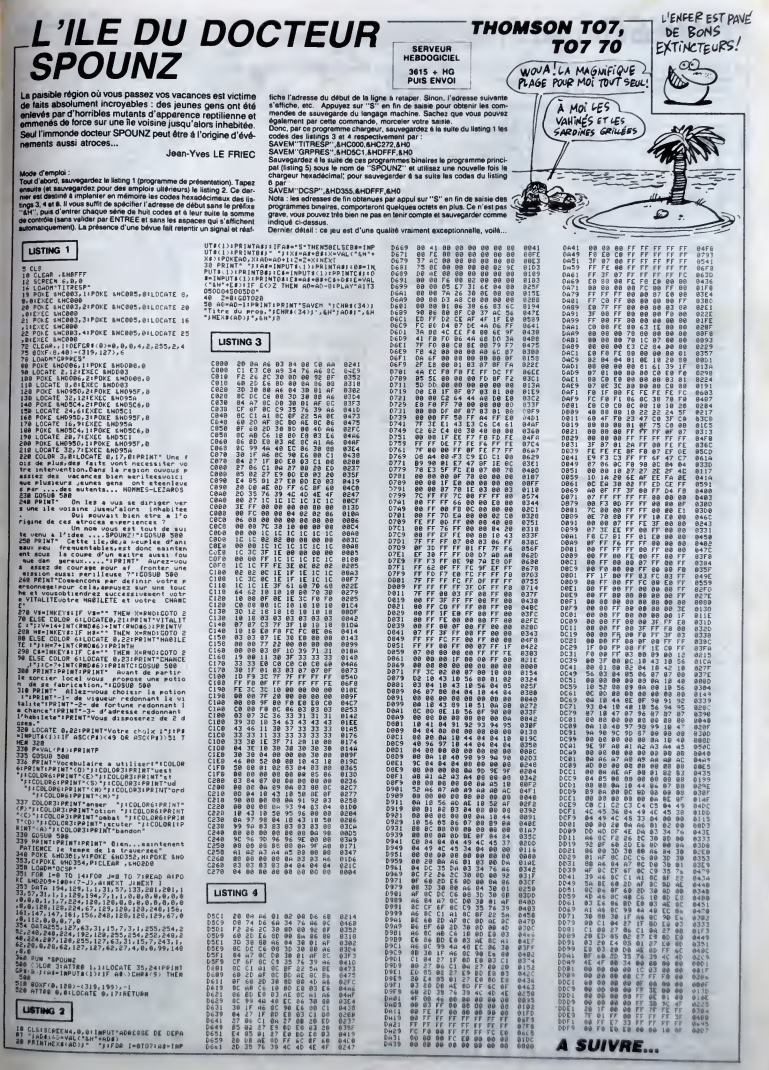

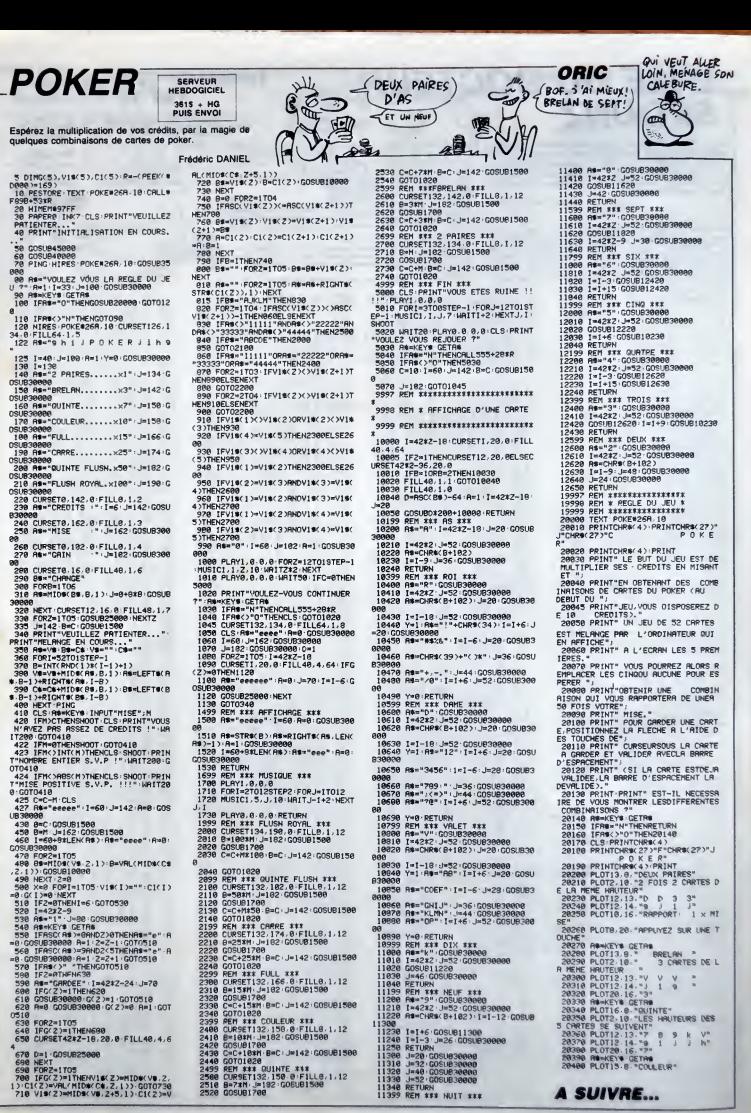

 $^{24}$ 

# la page pédagogique **Entre la page pédago**  $\equiv$

Sachant pertinemment qu'à l'occasion, il est bon de savoir apprécier un centre de gravité (hips !), Pascal CLOCHARD se pencha sur l'étude des Barycentres...

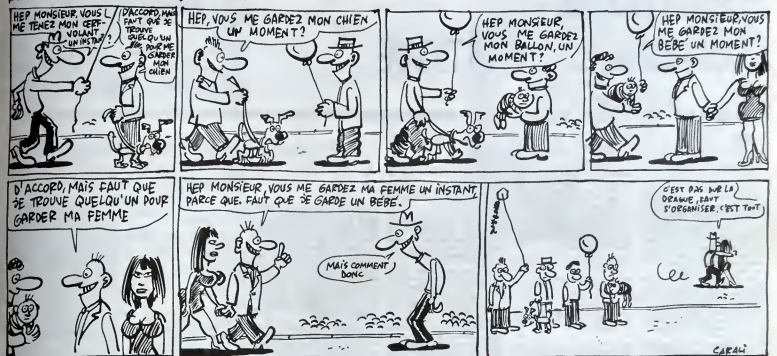

# **BARYCENTRE**

REP<br>REP

- 2<br>2 REM<br>3 REM<br>5 REM<br>5 REM<br>5 REM<br>7 REM Pascal CLOCHRRD<br>.....1986......
- 
- 
- ....ORIC-ATMOS...<br>COMPATIBLE ORIC-1 **REA<br>PRESERVED REAL PRESERVED**<br>PRESERVED REAL PRESERVED REAL PRESERVED REAL PRESERVED REAL PRESERVED REAL PRESERVED REAL PRESERVED REAL PRESERVED REAL PRESERVED REAL PROPERTY PRESERVED PRESERVED PRESERVED PRESERVED PRESERV
- ....HEBOOCICIEL....<br>LR PRGE PEDRODGIQUE
- 
- ."Le barscentre".
- 
- 
- 
- REM<br>HIMEMOSZFF: TEXT:POKE618,2:PRP<br>INK7:CLS:GOSUB3000:GOSUB2000:C
- 
- 
- **DES INFORMATION IN THE REPORT OF A STATE OF A STATE OF A STATE OF A STATE OF A STATE OF A STATE OF A STATE OF A STATE OF A STATE OF A STATE OF A STATE OF A STATE OF A STATE OF A STATE OF A STATE OF A STATE OF A STATE OF A**
- 
- 
- 
- 
- 
- 
- 
- 
- 
- R<br>505 POKES10,19:CLS<br>8:XT GHAC:DeaRC:Belga (HeaSC:XB=23<br>8:XM=12:YB=100:YM=10<br>520 MeKEKK a200)<br>530 XeX-(MeGRHD XXXB)+(MeORHDX)XM
- 
- 
- 
- 
- 
- -<br>1949 Yey-4 MeBRNOYKY83+K MeHRNOYSYM<br>1949 CX: MESTRAK (X-128)/63 DCY9=STRAK<br>1949 PLOTIL26, YCOOD ODDRess X=1-4LEF<br>1960: A 1 + "Ye"+LEFTBCCY8, 43+"<br>1960: A 1 + "Ye"+LEFTBCCY8, 43+"<br>1960: A 1 + "Ye"+LEFTBCCY8, 43+"
- **MORE FACTOR CONSERVATION INTERNATIONAL PROPERTY (2008)**<br>565 PING MATTI50<br>565 PING MATTI50<br>170 XIX DER VIKT DEY CURSETNIK ID / Y<br>174 I GURSETXIK ID 8, YIK ID 8, 0 CHA<br>974 I GURSETXIK ID 8, YIK ID 8, 0 CHA
- 
- 
- 
- 
- : 1/1:URSETXI(1)-8,Y1(1)-0,0:CH<br>3741.0.1<br>570 NEXT.CLS<br>590 RETURN<br>590 RETURN<br>600 RET CALCUL COORDONNEES G<br>620 CLS<br>620 CLS
- 

Mode d'empioi -<br>Ce programme permet le calcul repide du contre de gravité d'une figure<br>(droite, transpie, rectangle, losange, etc...). Vous dévez pour cela indiquer<br>su programme (é nombre de points nécessaires au transpie

2000 REM INTRO<br>2005 IFPEEK(#CCCC)\*#22THENPOKE618<br>2008 INK8<br>2008 INK8<br>2008 INK8<br>REF------630 FORI=8TOR-1<br>640 PRINT"Quel Poids Pour "JCHRSC Search (1976)<br>
1982 - Maria China (1976)<br>
1983 - Maria China (1982)<br>
1983 - Maria China (1982)<br>
1983 - Maria China (1983)<br>
1983 - Maria China (1983)<br>
1988 - Maria China (1983)<br>
1988 - Maria China (1983)<br>
1988 - Maria China **Z820 PRINT PRINT**<br>2030 PRINT Ce Ca beadesses your be 2030 MANIT Le Frouranne vous re<br>2035 PRINTRIe centre de Gravit<br>2035 PRINTRIe centre de Gravit<br>2036 PRINTRuelle figure Par calc<br>2036 PRINTRIAN (1 (+9raPhique)<br>2040 PRINT" V ul (\*9rafhique)"<br>2040 PRINT" Vous devez choisir l<br>2030 PRINT" Vous devez choisir l<br>2030 PRINT"Reches<br>100 Martingen<br>2060 PRINT"Reches et appuyer sur<br>000 PRINT"Reches et appuyer sur 798 OK (1990) (141 XX) (141 X-200 8)<br>
798 OK (1990) (141 XX) (141 X-200 8)<br>
798 OK (141 X-200 8)<br>
798 OK (141 X-200 8)<br>
798 OK (141 X-200 8)<br>
798 OK (141 X-200 8)<br>
798 OK (141 X-200 8)<br>
798 OK (141 X-200 8)<br>
808 OK (141 X espace Pour les"<br>2078 PRINT"memoriser. Puis vous i<br>ndiquerez a ORIC"<br>2000 PRINT"les "Poids" de chacun

ndiquerez a ORIC"<br>2000 PRINT"les 'Poids' de chacun<br>20 vos Points."<br>2090 PRINT" L'ordinateur calcule<br>ra alors le "<br>2100 PRINT"centre de 9ravite de v

- 
- stre figure."<br>2110 PRINT"Il sera rePresente gra
- 
- 
- 2110 PMINTTI Sona rePresente 9ra<br>2120 PRINT:PRINT<br>2120 PRINT:PRINT<br>2339 PRINT:PRINT<br>23 SPECLaculaire"<br>2140 PRINT"nais fera 9s9ner beauc
- 
- ouf de temps a"<br>2150 PRINTT'etudiant de classe d<br>2160 PRINTT'etudiant de classe d<br>2160 PRINTTdesirers connaître rap
- dement les"<br>dement les"<br>2170 PRINT"coordonnees de 'G
- 
- 
- *Erogramme* est<br> *Programme* est<br>
2188 PRINT:largement connente Pou<br>
2198 PRINT:largement connente Pou<br>
2198 PRINT:saisisse en neme temps<br>
2288 PRINT:rela.il faut lister le<br>
2288 PRINT:rela.il faut lister le<br>
Programme Ave
- Programme avec"<br>2210 PRINT"la connande LIST + ret
- 
- 
- 
- 2248 REM RAPPEL SUR LE BARYCENTRE
- 
- 
- 
- -<br>2260 REM<br>2270 REM CAS GENERAL<br>2290 REM Goit<br>2300 REM General Annual Department<br>2310 REM On considere 2318 REM On considere
- 

2330 REM la relation est la suiv ante:<br>2340 REM RG=bRB+cRC<br>2350 REM (divise Par.  $\cdot$  2360 REM sahar 2378 REM LES LETTRES MAJUSCULES  $14.1$ .4,1<br>2310 PLOT3,10,"Entrez le no 2310 FLUIS/10, Entrez le nom<br>0 Points desires"<br>2515 PLOT7/12, Pour comPoser figure"<br>2520 PLOT10 (4, "(minimum 2 Points **2230 RETAIN:**<br>
2230 RETAIN:<br>
2230 RETAIN:<br>
2230 RETAIN:<br>
2230 RETAIN:<br>
2230 RETAIN:<br>
2230 LURSE PONSE (2.2 PONSERSE, 2.4 PONSERSE, 2.3 PONSERS)<br>
3012 LURSET0.10.1:<br>
2020 LURSET0.10.1:<br>
2020 LURSET0.10.1:<br>
2020 LURSET0.10. ..y<br>1078 CURSETO.100.0 FILL100.1.0<br>1075 IFPEEK(#CCCC)=#22THENBO=59EL 60<br>FDRI⇒0T0B0<br>CURSET060+1,190-1,1 DRRN120 3089<br>1-1,0,1<br>1910 NEWT - 100,1 FILL100,1 7:P0<br>3110 CURSET0,100,1 FILL100,1 7:P0<br>5112 PRINTPPresser 'RETURN' Pour 3115 K#∞rHP#k13^<br>3120 REPERT<br>3130 FORI≖-60T060<br>3130 FORI≖-60T060<br>3135 FORN≖1T02<br>3140 ReGuMsa Amsk1\~30 ><br>3140 ReGuMsa Amsk1\~30 > 9190 ruma=1120.120.1<br>3140 CURSET120.120.1<br>3158 DRAW50.ABS(1)−30.2<br>3155 CURSET120.120.1 DRAW-50 -ABS  $1 + 30$ <br>3156 IM-30.2<br>3150 NEXT<br>3160 NEXT<br>3170 UNTILMO-CHROGI3<br>3190 KO-KEYO RETURN<br>3190 KO-KEYO RETURN

ORIC

968 NEXT<br>1898 FORT=4T01945TERE<br>1898 CRESETIZ7.1.10RAM6.0.1<br>1898 CRESETIZ7.1.10RAM6.0.1<br>1929 CLRSETIZ8.100.0.CIRCLE1.0.CI<br>CLEZ.0 CLS.PRINT\*DePlacements - 4 f

1879 PRINCIPAL CONTRACT PRESERVATION CONTRACT PRESERVATION CONTRACT PRESERVATION CONTRACT PRESERVATION CONTRACT PRESERVATION CONTRACT PRESERVATION CONTRACT PRESERVATION CONTRACT PRESERVATION CONTRACT PRESERVATION CONTRACT

The CX=CGX-1202/6 GY=-(GY-1802/6<br>1330 PRINT-X="10X)"... Y="1GY<br>1330 PRINT-X="10X)"... Y="1GY<br>1340 PRINT-X="10X)"... Y="1GY<br>F"1"T#=KEY#-GETT9<br>1550 CLS-PRINT" voulez-vous ch<br>1350 CLS-PRINT" voulez-vous ch

PINT<sup>\*</sup> voulez-vous ch

1510 PRINT"Les coordonnees

(NJON COJUI/(NJOH"<br>1560 GETTS :IFTS="O"THENTEXT:GOTO2<br>8ELSEIFTS()"N"THENISS@ELSETEXT:END

# la page pédagogique la page pédago

# **FORMATION A L'ASSEMBLEUR PRATIQUE**

## **LANGAGE MACHINE SUR "**

## MSX.

### AU BOULOT

La frago décide de México de la piece de la france<br>de México de México de la france de la france de la france<br>de la piece de la france de la france de la france de la france de la france de la france de la france de la fr La frappe fébrile et hâtive de l'aima-

mérites.<br>Berl, a manguait quelque chose aux<br>bruts déscritoniques qui vialisement<br>re se socciétant quive de l'harmo-<br>nie des choses : la compreneite.<br>Sans plus attendin, les matires<br>brunces de jungaris se renierats brunces.

### ALLEZ LE PSG L.

Le processeur sonore AY-3-8910

d'un informaticien le jour de pays),<br>cause de tout ce tréatmente et qui<br>équipe par minicie nos beaux MSX,<br>équipe par minicie nos beaux MSX,<br>el appelé plus communientes PSG<br>(Programmable Sound Generator),<br>pranumable et que

### ALORS, ÇA VIENT ?

La PSG, c'est tout d'abord 3 canaux<br>sonores indépendants et réglables,<br>ensuite un générateur de bruit, puis<br>un générateur d'enveloppe, un<br>sytème de mixage de tout ça et<br>accesateirement, deux ports<br>d'entrées/sorties.

Tout d'abord, parlons de ce dont on<br>vous avaits pas (ouair d'accord, je vous avaits prévenu, vi-ré l $\uparrow\uparrow$ , les<br>ports d'entréalisotties : ils servent, entré d'abordes<br>d'accites : ils servent, entré autres, à le gestion

Pour le reste, le contrôle du 8910 se<br>fait à travers les registres de ce<br>même. Donc, un pelit zyeutage de<br>leur côté va nous faire le plus grand

Il faut sevoir, qu'en tant que ouce

qui se respecte, le PSG met 16<br>registre à votte disposition, forc-<br>trajecter de votte disposition, force de la proposition du mondinate du la proposition de la proposition de<br>des latins de la proposition de la proposition

vers les Canaux A, B et C.<br>Comparation de Vous Canaux A, B et C.<br>Comparation de l'Hélittérical comparation de l'Advisection de Vous de Vous de l'Advisection de la comparation de la présentation de la présentation de la com

Comme jamais nous n'oserions (tu Comme jamais nous n oserior<br>parles), voici ce qu'il con

- R0 : s'exprime sur 8 bits

des poss

### LA REVOLUTION CONTINUE !

Les micros, cl-après nommés, ont<br>déjà hérité d'un nombre de cours<br>conséquents dans les numéres c'-

101 108 111 115 119 123 129<br>136 141 144 146 - 111 115 119 123 127<br>AMSTRAD -- 111 115 119 123 127<br>131 - 136 139 143 146<br>APTLE -- 58 60 68 73 76 63 66 13<br>APTLE -- 58 60 68 73 76 63 66 13<br>127 -- 122 115 120 120 121 122 113<br>13

2X 81 - 65 56 81 66 71 76 81 88<br>
91 95 100 105 110 114 116 122 126<br>
130 134 138 142 146<br>
COMMODORE - 60 65 70 75 80 85<br>
90 95 99 104 109 114 116 122 126<br>
90 95 99 104 109 114 116<br>
ORIC - 57 62 87 72 77 82 67 92 96

absence qui est marquée.<br>
bei : méme chose que le bit il mais<br>
pour le canal B.<br>
bei 2 : même chose, mais pour le<br>
bei 2 : même chose, mais pour le<br>
bit 3 : comme le bit 0, mais pour le<br>
bit 3 : comme le bit 0, mais<br>
put i

- R6 : son quartet de poids faible<br>permet de moduler le volume du<br>canal A, son bit 4 détermine si<br>l'enveloppe agirs ou non sur le son<br>provenent de ce canal.<br>- R9 : comme R6 mais pour le canal

R10 : comme R8 mais pour le canal C

- R11 et R12 : rien à ajouter, ils<br>gérent effectivement la période de<br>l'enveloppe et, la période, c'est le<br>temps qui se passera entre deux<br>crètes du volume, crêtes mises en<br>crètes du volume, crêtes mises tempa qui se passent entre deux<br>créas du volume, créées misses en<br>évidences per les représentations<br>des courbes d'enveloppes que vous<br>pouvez signifiée d'enveloppes que vous<br>préférés (On role d'alleurs que sur<br>ces représent le le volume ).

- R13 : le quartet de poids faible de<br>ce registre mémorise (nous y voils),<br>la forme d'enveloppe. Alors : là :<br>manuel. On ne va pas vous dire :<br>"Alors là, il y a une montée, puis ça

se met à redescendre, mais, ho sus-<br>pens, va-ce remonter à nouveau ?"<br>(c'est Français ça 7 Viré !).

.<br>R14 et R15 : les ports d'entrée<br>sorties déjà signalés.

 $\begin{array}{l} \textbf{D}'\texttt{scored}, \textbf{c}'\texttt{set} \texttt{begin} \texttt{base} \texttt{code} \texttt{right} \texttt{base} \texttt{tag} \texttt{right} \texttt{code} \texttt{code} \texttt{right} \texttt{code} \texttt{right} \texttt{code} \texttt{right} \texttt{code} \texttt{right} \texttt{code} \texttt{right} \texttt{right} \texttt{right} \texttt{right} \texttt{right} \texttt{right} \texttt{right} \texttt{right} \texttt{right} \texttt{right} \texttt{right} \texttt{right} \texttt{right} \texttt{right} \text$ constater des variations des numé<br>ros de ces ports d'un MSX à l'autre nous nous cont nous nous contenterons d'affirmer<br>que sur tous les MSX, on peut pro-<br>céder à cette savante opération en<br>appelant le vecteur 93H, avec le<br>numéro du registre à trafiquer dans<br>l'accumulateur et la valeur à<br>envoyer dans le reg

C'était la délicate mission du pro-<br>gramme de notre dernier cours, en<br>choisissant habitement et sous impropriers<br>ruptions, les valeurs de chargement<br>des registres du processeur musique

trainlinière

Nibourdin Colas et<br>Jeaulin Pandeclau

**LANGAGE MACHINE SUR** 

# ZX 81.

On ne le dira jamais assez : une<br>bonne routine est une routine partie<br>métrable i Ella doit offrir à contrata-<br>per la plus grande souplesse d'ultre la<br>partie partie de tendre souplesse d'ultre la<br>plus de tendre, à perif d'u armateur in voice un bon exemplo<br>
armateur En voice un bon exemplo<br>
d'Internacion voice D'AbAME.<br>
SI Voice d'AbAME.<br>
SI Voice d'AbAME.<br>
SI Voice d'AbAME.<br>
SI Voice d'AbAME de SI Voice d'AbAME.<br>
SI Voice de Si voice d'AbAME

D'abord, cette routine vous offrira<br>pour le même prix un autre servoie ;<br>un scanning clavier performant,<br>auto-protégé contre la touche<br>"break", et capable d'identifier faci-

. INVERSION VIDEO PARAMETRABLE -<br>LD HL.(16404) DH-ADD<br>LD HL.(16404) DH-ADD<br>LD BC.11<br>LD BC.11<br>LD18

ADREESE LIGNE<br>LD HL.(14396), D-FILE LD NL INC NL<br>LD A.(14450) - appert inv. CP 0<br>JR Z.LB<br>LD 8.A<br>LD 0E.33<br>ADD HL.DE<br>DJNZ.LB<br>DJNZ.LB

- ADRESSE COLOMNÉ<br>LD 0.0<br>LD 4./14431) - colonne<br>LD E.A<br>ADD HL.DE

et comme cadeau de rentrée, je<br>vous offre le possibilité de faire se<br>succéder les inversions vidéo afin<br>d'obtenir un effet de clignotement.<br>Nul besoin de préciser que toutes<br>best fondions sont simultanées<br>avant d'axaminer

PURH AL

4BY # CONTAGLE F.A.

LD DE.33<br>ADD NL.DE<br>DJN2.LP<br>XOR A<br>SAC NL.DE<br>EX DE.HL

**ADD RL.EC**<br>XOR A

SEC ML.OE

= CONTPULE F.A.<br>10 A.(16452) — Tongueur<br>10 E.A<br>400 NL.0E<br>10 A.(16452) — nb ligne<br>10 B.A<br>400 NL.0E<br>400 NL.0E

ab ligner

Fin PiAL

or *nat* 

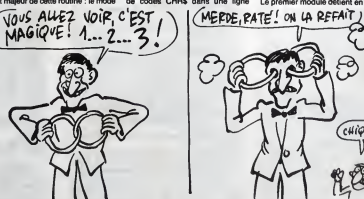

REM réservée à cet effet. Donc ini-<br>tialisation immédiele et facile de ces<br>paramètres et surtout considérable de paramètrage utilisé. Nous dispo-<br>serons de cinq indices qui permet-<br>tront de faire varier, dans la limite<br>des possibilités du ZX, à la fois

Of the construction of parametrisps, when the parametrisps of the specified of the specified of the construction of the construction of the construction of the construction of the construction of the construction of the c

L'utilisation d'une autre variable<br>système (PRBUFF) va nous permettre, par le truchement de l'instruction<br>tion LDIR (chargement par bloc<br>avec incrémentation et répétition) de<br>transférer les onze premiers octets

CALL 40780<br>LD A.VHL)<br>CP 0<br>FOP HL JR 2.L4<br>LD (18417).A CARACTERISTIQUES<br>- 198 octats relogaables<br>- structure de la REM quy devra<br>- fite elacée imperativament<br>- strès l'asoni de routine;<br>- strès l'asoni de routine; Attentioni pour chacun de cas<br>octeta les valaurs doivent eftre<br>resrésentées par leurs

sousvalents CHRs (or 8 & 255)

(BC = 11) à partir de CH-ADD ven les emplacements libres constitui<br>par les octets du buffer d'imp<br>mante. Il s'agit ici de simplifier.

manne. It is "aiged to disc simplified, charged to the parameter, in the charge list of the parameter, in the module state of the base of the last section of the parameter of the parameter of the system of the system of t

case, Tokyoni basis and the projection of the colorest of the state of the larger of the larger of the state and the larger of the larger of the larger of the larger of the larger of the larger of the larger of the larger

Describes from modules sur<br>executerons le travail d'in<br>vidéo proprement dit, tandis uatrième, prenant en ter<br>ne boucle indicée par le tine pouces interesting of the countries of the countries of the countries of products and posses for most of countries of countries of the countries of the base of the countries particle in the base of the countries of th cont no paramètre<br>e (de 0 à 253 fois, c'est au choix)<br>opérations déjà dév

Les deux derniers modules com<br>pondeix aux deux models exist<br>de cette routers<br>de cette routers<br>aux des legas moyens est spaint<br>aux des l'octes l'était prend la seine<br>24 - Une iouche de la seine la seine<br>24 - Une iouche de l

Et maintenant, à vos paramènes !

paramètres et surtout considérable<br>économie de mémoire 1 II y a de<br>quoi quitter sans regrets les pleges<br>aoûtinnes pour s'enfermer dans un<br>profifiable têtr-à-lête avec son bon<br>vieux ZX pas vrai ? I des possibilités du 27, à la fois de<br>conomie de mémoires il y a de décade de proposation de la grand qualité sans registe tot plages<br>résultes du 20 d'unité de la grand de la grand de la grand de seule de la grand de seule

- R1 : ne mémorise qu'un quartet<br>(les 4 bits de polds faible de l'octet<br>que vous lui enverrez).<br>- R2 : cotet, comme R0.<br>- R3 : quartet, comme R1.<br>- R4 : octet,

- No : quante:<br>
Conce en ayest fait les rapproche-<br>
ments qui s'imposent plou et RI, R2<br>
et R3, R4 et R5, torment des cou-<br>
ples de rapids contribuir response<br>
ples de rapids contribuir response<br>
torment les fréquences con

L'entre superiories de l'occident de la Siste de l'occident la Siste de l'occident la Siste de l'occident de la métric de la métric de la fin la fréquence du génération de la fin la formation de la fin de la fin de la fin

- R7 : lui est spécial, il ouvre (1) ou<br>ferme (0) les caneux et gère le<br>mixage du bruit et du son. Chacun<br>de ses bits a un rôle spécifique :<br>bit 0 : è 1, détermine la présence de

0 : à 1, détermine la présence<br>1 sur le canal A, à 0, c'est u

- R4 : octet.<br>↓ R5 : quartet.

 $\hat{\mathcal{E}}$ ස ₫

PDP HL **REM + TEMP. &** 

10 6.255<br>1.8 041, 10288<br>10 6.8<br>10 6.1<br>10 6.0<br>10 10 11<br>30 12 13<br>38 142.1.3 \* DUREE<br>FOR ML<br>LD A.Lidada)<br>DEC A<br>DE D<br>CR D<br>JR NZ.L4<br>JR NZ.L4

RETOUR HUL AUT

LD A.0<br>LD 4.0<br>LD (16417).4

鸭

**REN & SORTLE PAR SOMMING** 

\* LIGNES ET LONDUEUR<br>PUSH HL<br>PUSH HL<br>LD A.(16453)<br>LD A.(16452)<br>LD C.A.<br>LD C.(16452)<br>LD C.A.(16452)

| ID C.A<br>| INDENSIGN VIDEO<br>| ID A. (HL)<br>| ID A. (HL)<br>| ID A. (HL)<br>| JR NZ.L2<br>| IND A. (HL)<br>| IND A. (HL)<br>| IND A. (HL)<br>| IND A. (HL)<br>| ID CHL)<br>| ID A. (HL)

**AEPETITIONS**<br>PDP HL<br>LD DE 33<br>ADD HL DE<br>PUBH HL<br>DJP(2.LI

 $111$ 

 $127$ 

 $(i\#iq \in )$ 

## EDITO

CANAl + attaque fort la rentree avec LE RAYON VERT le dimanche 31 août à 20h35.<br>Le dernier Rohmer Le dernier Rohmer vous est offert le jour meme de sa presentation au festival de Venise.

# AUTRES LIEUX, Irradies et radieux, les abonnés PONTRES LIEUX, PONTRES PRODUCTION CONTRES PRODUCTION DE LA ESCRIPT DE LA ENCORECTE DE LA ENCORECTE DE LA ENCORECTE DE LA ENCORECTE DE LA ENCORECTE DE LA ENCORECTE DE LA ENCORE

### YOL

Film de Yllmaz Guney (1982) avec Tarik | Film<br>Akan, Serif Sezer, Halil Ergün, Meral | Khar<br>Orhonsoy et Necmettin Cobenoglu. | Rich

Descodements de droit commun bénéfic :<br>Le présent de la particulation de la contrast de la particulation de la particulation de la particulation de la particulation<br>présent de la passe de la particulation de la particulati

Seyit lui ne retrouve personne. Sa femme<br>Ziné n'a pas su l'attendre et a fauté. Exi-<br>le par sa famille dans un réduit monta-<br>gnard, Seyit est cense aller laver cette<br>offense par le sang.<br>Darrier

Tout simplement we measure that distinguish and the payart distinguish playing the Rey playing the set films of the set films of the set films of the set films of the set films of the set of the set of the set of the burst

Moins desespere que les autres, il exprime<br>ki son amour pour son pays et ses com-<br>patriotes, un amour qu'il prône au méme<br>titre que le repentir et la compassion pour

LES JOUEURS D'ECHECS Film de Satyajit Ray (1972) avec Amjad<br>Khan, Sanjeer Kumar, Saeed Jaffrey et<br>Richard Affenborough. Khan, Sanjeer Kumar, Saeed Jaffrey et **Richard Attenborough.** 

construction of the matrix of the constraints of the state of the state of the state of the state of the state of the state of the state of the state of the state of the state of the state of the state of the state of the

prince de Salina dans Le Guépard.<br>Prince de Salina dans Le Guépard.

Diffusion le mardi 2 septembre a 2 lhio sur TF1 en V.O.

RHAPSODIE HONGROISE Pays d'Europe centrale, la Hongrie, vaste concurs<br>cuvette géologique, est le réceptacle de die be<br>multiples influences musicales qui se che-<br>vauchent et donnent un étonnant pano- **Diffue**<br>rama musical à forte coloration ro

 $EN$   $AVANT$   $^{Et\,dim,$  entendre du rock hongrois e  $LA$  eméricain standar<br>
balance pas mel,<br>
comparaison avec MUSIQUE Se de la télévrision hongrose de la télévrision hongrose de la télévrision hongrose de la télévrision hongrose de la télévrision hongrose de la télévrision de la télévrision de la télévrision de la télévrision de l

Dramatique de Jean-Louis Lorenzi avec Serge Avediklan, Emmanuelie Beart ,Eli-

sament, antiation patter note it. ET all the same of the same of the same of the same of the same of the same of the same of the same of the same of the same of the same of the same of the same of the same of the same of t

II s'appelle Jean-Marie, catholique et bre-<br>Ion. Lorsque le conscience lui revient, il politique de conscience de l'achie<br>prend peur. Les fanatismes s'entrecho- d'anni<br>quent, les rudes caractères paysans

ET DEMAIN VIENDRA LE JOUR. s'affrontent. Et petit a petin, de silences en<br>priéres, les barrières de l'intolérance du fu<br>éréfacent. Au milieu du chaos de rocs, du vre meelstrom de la guerre, un havre de paix veur<br>est-il possible ?

Tiens le pent Lorenza para encore de la Cybon<br>perséculion du protestantisme. Bien principale perséculion du protestantisme. Bien principale differentiale de la Michael Cybon<br>dramatique confirme le telent d'un auteur<br>chauli

Diffusion le mercredl 3 septembre a 20h3S sur A2. Photo A2.

**TERMINATOR** 

i emimenor (Ambid qui vous sevez) venti<br>du futur pour tuer Sarah Conney, une pau-<br>ven morallé qui donnera naissance au sau-<br>veur de l'espéce humaine lors de l'are<br>postrucièleme. Terminator, le mercenaire<br>ciong, a pour adve

Au fil des combats, Terminator semble indestructible, par contre les degats sent tets qu'il risque de plus hen rester de la planete Terre.

Du cinoche efficace sur un scenario pas trop mal ftcele , assez proche du peplum sur le fond et du video-clip quant a laforme.

Film de J. Cameron (1985) avec Arnold Schwarzenegger, Michael Biem et Linda Hamilton. Diffusion sur Canal + lemardi 2 septem-bre a 20h35.

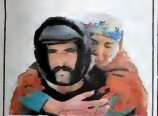

du Moyen Age. La beauté potgnante du film confine par moments au sublime Palme d'or a Cannes en 82.

Efflusion le lundi 1er septembre a 20h35 || ram<br>Pur TF1.

LES PSY CAUSENT

### **ANNIE HALL**

Film de Woody Allen (1977) avec Diane Keston. Woody Allen, Tony Roberts, Carol Kane, Shelley Duvall et Christo pher Walker.

Woody évoque l'histoire d'un auteur juif | Ce fi<br>new-yorkais, en analyse depuis 15 ans qui | de n<br>a des problémes d'identité et des déboi- | dou<br>res sexuels. Toute ressemblance avec un | La n

cine-verite, Woody se raconte : lui avec lui<br>(sa maladresse, le sport, les difficultés<br>d'auteur), lui et les femmes, lui et ses phones, bien<br>mots, bégaiements.

La fin d'une ére, celle du buriesque, du facant<br>comique dévasteleur, du clown melachroit. se fu<br>Ce film ouvre la transition vers une période deva<br>doux-amer qui s'adresse à l'intelligence.<br>du naissance d'un auteur, d'un gra

ondaste bien connu n'est pas fortuite.<br>Quelque part entre l'autobiographic et le 1 en V.O.<br>prom

New York, la nuit. La caméra effleure des<br>facades, s'arrête sur une fenètre illuminée,<br>se faufile dans I'appartement et stoppe (se pr<br>devent un grand miroir oil se refléte un (Lans<br>cadavre, un couteau dans le dos. (Lans

Diffusion le vendredi<br>23h20 sur TF1.

Le mort, le docteur Peralta, a été vu la<br>veille en compagnie de Ruth Collins. Comme alibi, cette dernière évoque une<br>promenade solitaire, une activité corrobo-<br>rée par plusieurs lémoins.

THE DARK MIRROR

Mais Ruth (De Havilland) vit avec Terry (De<br>Havilland), sa scaur jumelle. Personne<br>n'est capable de les distinguer. Laquelle **a** lurt<br>a lué et pourquoi ?.

L'inspecteur prend conseil aupre<br>Peralta avait lui-méme questlonne car II pott<br>Peralta avait lui-méme questlonne car II patre<br>phrénie chez une des sours Collins.<br>Phrénie chez une des sours Collins.

Siodmak entéve aux specialistas tout l'oculient<br>repère visuel ou soncre Jusqu'au bout l'oritimique de quas absence de contration par la<br>distance de science nocturnes le<br>climat déculient de l'infigue suiti à la noir<br>climat

Diffusion sur Canal + le vendredi 5 sep- **i** Diff<br>tembre à 20h36.

## TANT QU'IL Y AURA DES BURT

### LE TEMPS OU CHATIMENT

Et auf, entende du front propriété du manipule de la conseile de la conseile de la conseile de la conseile de la conseile de la conseile de la conseile de la conseile de la conseile de la conseile de la conseile de la cons Film de John Frankhelmer (1961) avec Burt Lancaster, Shelley Winters, Telly Savalas et Dlna Merril.

90 minutes de rock'n roll, pop-rock, hard-rock, boogie-rock, rock planant, de chan- sons douces, realtsles, jazz band, rhapso-die band, rap-soda band. East Referent, un sort, tchampes de vues<br>sende d'Italo-Ricana: et une entre de l'alo-Ricana: et une parte d'Italo-Ricana: et une entre de l'alors de l'alors<br>contenut l'objet proprié de l'alors de la parte de la parte de la

Film de Robert Siodmak (1946) avec Oli- via de Havllland et Lew Ayres, Né dens ce quartier, Belvi n'ame pas qu'on<br>lui sonne les cioches. Porté sur la rédélu-<br>caliton plus que sur la prison, il apprécie<br>peu les directives de Cole, le coronar pas<br>col. Pris a parti per les jeunes, leurs<br>mêtes, s

Un beau sujet, en vogue à l'époque, traité<br>sobrement par Frankenheimer dont c'était<br>le premier ilim. Distribution remarquable<br>(Lancaster, Winters, Savalas)

Diffusion le mardi 2 septembre a 22h55 sur FR3 en V.O.

### LA VALLEE DE LA VENGEANCE

## Film (western) de R. Thorps (1\*»1) avec Burt Lancaster. Robert Walker et Joanne Dru.

Over (Lancalde) régit un ranch pour son soint propriétaire infinite par la composé une soit d'une partier du varier de la composé une soit de la composé une soit de la composé une soit de la composé une propriétation de la

Et la film, vaut nen ? Bol. veaux, vaches, die grua<br>génisses et Burt Lancaster dans le rôle du de du<br>laureau Sans plus

TANT QU'IL AURA DES HOM

Film de Fred Zinneman (1953) avec Burt<br>Lancaster, Montgomery Clift, Deborah<br>Kerr, Frank Sinatra, Ernst Borgnine et<br>Jack Warden.

En 1941, Pearl Harbour, charmante lle du<br>Pacifique, vit par et pour les Américains<br>de le base aéronavale. Le soldat Prewitt<br>(Clift), nouveau venu, se voit proposer un<br>combat contre le champion de boxe du<br>réforment voisin. clairon. II refuse.

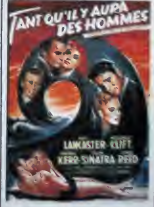

Furieux le capitaine Holmes le conhe aux<br>soins du sergent Judson (Borgnine. sadi- )<br>que parlait). Prewitt tient le choc grace à } l'emité de Maggio (Sinatra). De son côté.<br>le : aergent-chel : Warden (Lancaster)<br>méprise la hiérarchie militaire, de bas en<br>haut, at entrétent une lieuxin sans daux<br>avec Mime Holmes. Un amour imposable<br>qui risque de le lai

Huit oscars pour ce film qui dénonce la **.**<br>cruauté, l'ennux et l'ivrognerie de règie .<br>dens les casernes, interprétation hors .

Diffusion Is mardi <sup>2</sup> Mptembre <sup>4</sup> 20M0 sur mi OtnuekMl ledtmencfw <sup>31</sup> soot a MMvU sui TF1

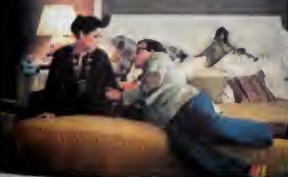

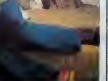

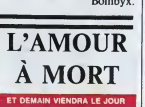

## LE LOGICIEL DE LA SEMAINE

### **DRAGON'S LAIR** de SOFTWARE PROJECT pour COMMODORE 64 et 128.

laphnée, car tsi est son nom,<br>en que l'on raque as via pour<br>flus d'un praux, à sa vua,<br>dia cour toute esbaubre la libi-<br>drinne ses chausestes, et il se<br>pas que les cosurs qui se<br>à battre lorsque la nouvelle d'admirer ses ch<br>a pas que les<br>ent à battre lorsc sparition a'ébruits à l<br>ovaume C'est pas p

tus but du monstre<br>lui livre le royaume et los<br>tants. Evidement etail ou<br>lous ses hi<br>le boy<br>Dr î

**ateo** ₩ **TR** les don- $0.6y0$ glagia 1 La **ALCE**  $C<sub>100</sub>$ F

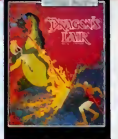

SPLATCH mat I Le dan<br>man, arggg I La mis<br>mux qui n'ort ont pas<br>na de D us parlions de re jeu laser Υř w

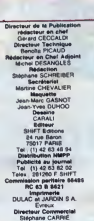

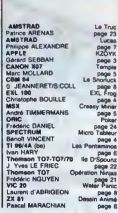

**MENUL** 

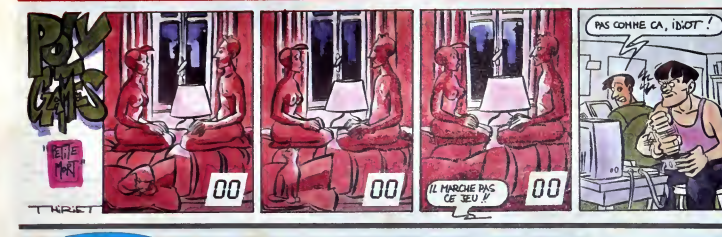

# **MARQUE QUI MONTE PRIX QUI BAISSENT**

### ATARI 1040 STF

CENTRALE 1 Mo. Lecteur de<br>720 Ko. Basic Logo, Tos.<br>0 (monochrome) 640 x 200 (o

0 et 520 sont i

### PERIPHERIQUES 520 ET 1040:

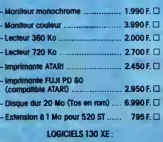

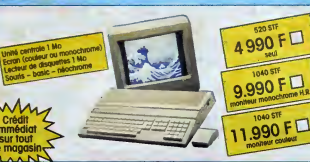

### LOGICIELS 520 ET 1040 JEUX

PROGRAMMER EN JOUANT

a aventure en an<br>sies à ce jour sur<br>lode, component

1 Micro-ordinateur ec son lecteur de disquente 130XE

 $2990 F$ 

### **ATARI 520 STF**

E CENTRALE 512 Ko, Locteur<br>2 360 Ko, Basic, Logo, Tot<br>400 (manochrome), 640 x 200<br>6 512 couleurs, interfaces série

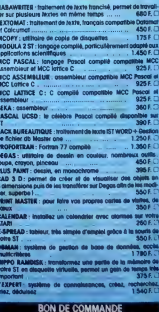

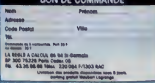